**UNIVERSIDADE ESTADUAL DO NORTE FLUMINENSE DARCY RIBEIRO - UENF** 

**CENTRO DE CIENCIA E TECNOLOGIA - CCT** 

**LABORATÓRIO DE ENGENHARIA DE PRODUÇÃO - LEPROD** 

## **MATHEUS BARBOSA PINHEIRO**

# **ANÁLISE DA VIABILIDADE ECONÔMICA DO DESENVOLVIMENTO E PRODUÇÃO DE UM CAMPO DE PETRÓLEO E GÁS NATURAL: UM ESTUDO DE CASO DO CAMPO DE MARLIM LESTE**

**Campos dos Goytacazes – RJ** 

**FEVEREIRO 2011** 

### **MATHEUS BARBOSA PINHEIRO**

# **ANÁLISE DA VIABILIDADE ECONÔMICA DO DESENVOLVIMENTO E PRODUÇÃO DE UM CAMPO DE PETRÓLEO E GÁS NATURAL: UM ESTUDO DE CASO DO CAMPO DE MARLIM LESTE**

Trabalho de Conclusão apresentado ao Curso de Engenharia de Produção do Centro de Ciência e Tecnologia da Universidade Estadual do Norte Fluminense Darcy Ribeiro, como parte das exigências para obtenção do título de Bacharel em Engenharia de Produção.

**Orientador: Sebastião Décio Coimbra de Souza** 

**Campos dos Goytacazes – RJ** 

**FEVEREIRO 2011** 

### **MATHEUS BARBOSA PINHEIRO**

## **ANÁLISE DA VIABILIDADE ECONÔMICA DO DESENVOLVIMENTO E PRODUÇÃO DE UM CAMPO DE PETRÓLEO E GÁS NATURAL: UM ESTUDO DE CASO DO CAMPO DE MARLIM LESTE**

Trabalho de Conclusão apresentado ao Curso de Engenharia de Produção do Centro de Ciência e Tecnologia da Universidade Estadual do Norte Fluminense Darcy Ribeiro, como parte das exigências para obtenção do título de Bacharel em Engenharia de Produção.

Aprovada em 15 de Fevereiro de 2011:

Comissão Examinadora:

Sebastião Décio Coimbra de Souza, D.Sc. - UENF (Orientador)

 $\overline{\phantom{a}}$  ,  $\overline{\phantom{a}}$  ,  $\overline{\phantom{a}}$ 

 $\mathcal{L}=\frac{1}{2}$  , where  $\mathcal{L}=\frac{1}{2}$  , where  $\mathcal{L}=\frac{1}{2}$  , where  $\mathcal{L}=\frac{1}{2}$ 

 $\mathcal{L}=\frac{1}{2}$  , where  $\mathcal{L}=\frac{1}{2}$  , where  $\mathcal{L}=\frac{1}{2}$  , where  $\mathcal{L}=\frac{1}{2}$ 

Rodrigo Tavares Nogueira, D.Sc. - UENF

Ely de Abreu, D.Sc. - UENF

**Campos dos Goytacazes – RJ** 

**Fevereiro/2011** 

# **DEDICATÓRIA**

Dedico este trabalho à minha família que sempre me apoiou. Meus pais Billy Graham Pinheiro Alves e Damares Barbosa Pinheiro e minha irmã Letícia Barbosa Pinheiro.

## **AGRADECIMENTOS**

Primeiramente agradeço a Deus, sem Ele nunca teria chegado até aqui. Agradeço também a todas as pessoas que Deus colocou em minha vida e que cruzaram o meu caminho durante o curso que puderam contribuir para o trabalho, especialmente:

- Toda equipe da OGX que me dedicou tempo e me ajudou incrivelmente. Agradeço especialmente a: Débora Pereira, Felippe Carsalade, Gabriel de Biase, Glória Marins, José Brito e Leonardo Vannier. Confesso que sem ajuda deste time o trabalho não teria sido viável.
- Ao meu colega de trabalho Diego Nuñes pelas informações e dados importantes para o desenvolvimento deste estudo.
- A minha atual coordenadora de curso Jacqueline Cortes pelo empenho e tempo dedicado em me ajudar neste final de curso.
- Agradeço a todos meus colegas de curso pelo companheirismo e pelos bons momentos de faculdade que passamos juntos em especial aos amigos Matheus Vieira Ribeiro e Phillip Rodrigues Willemen.

# **SUMÁRIO**

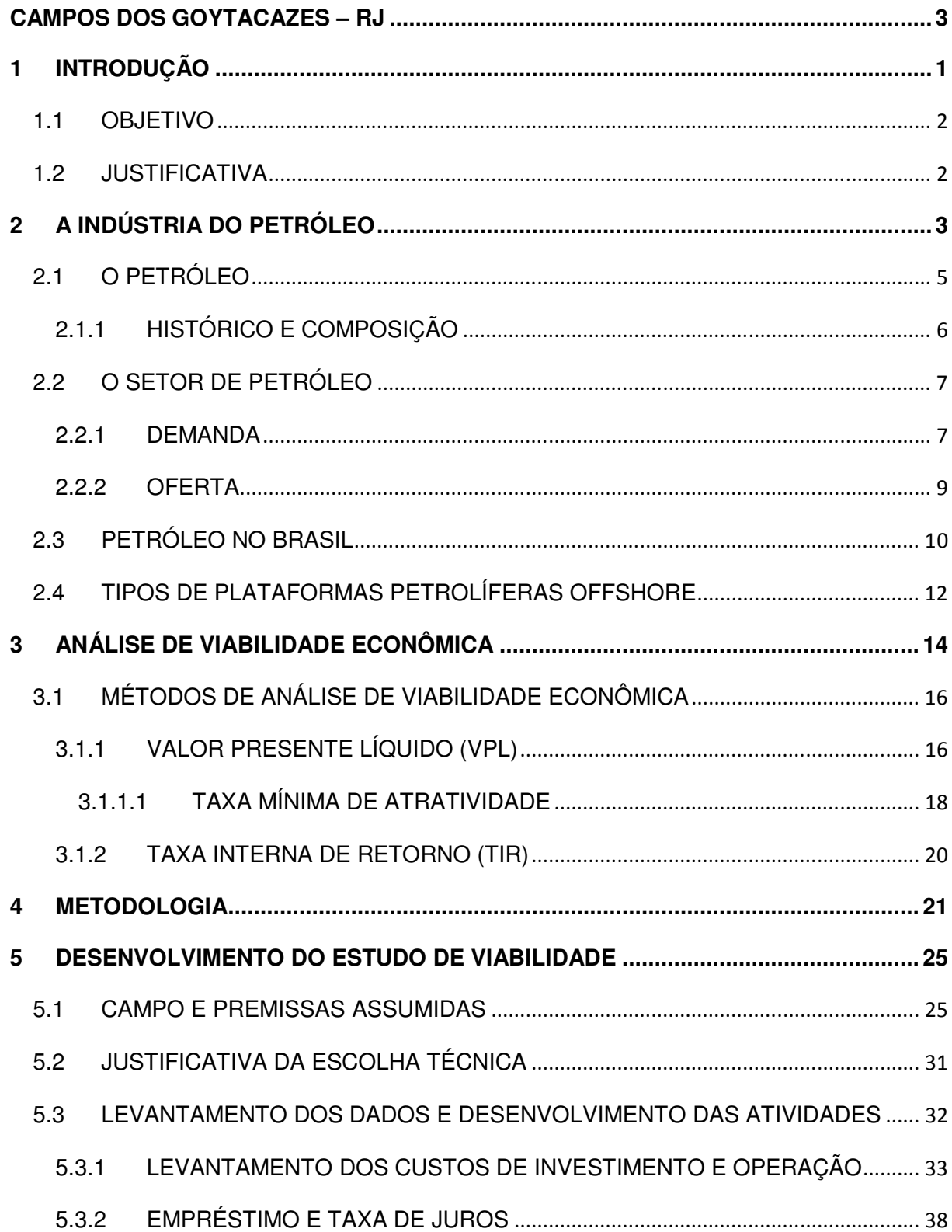

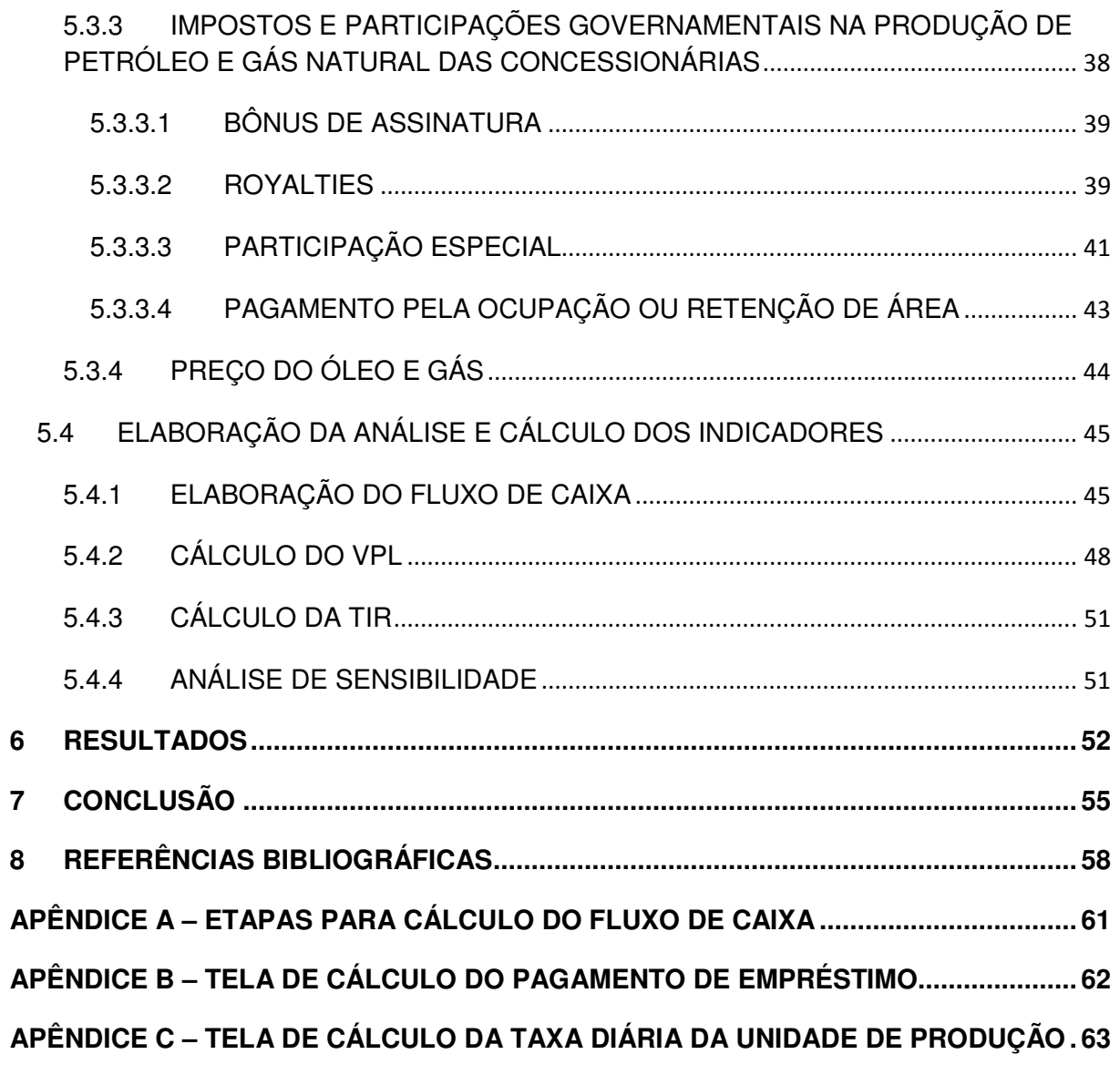

# **LISTA DE FIGURAS**

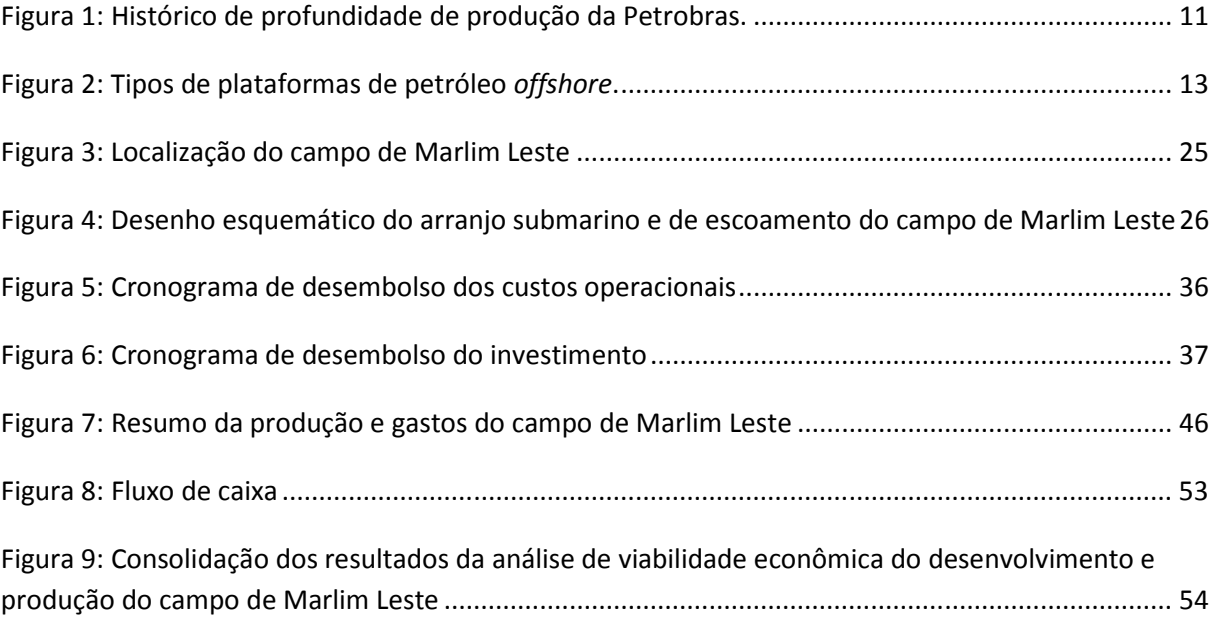

# **LISTA DE TABELAS**

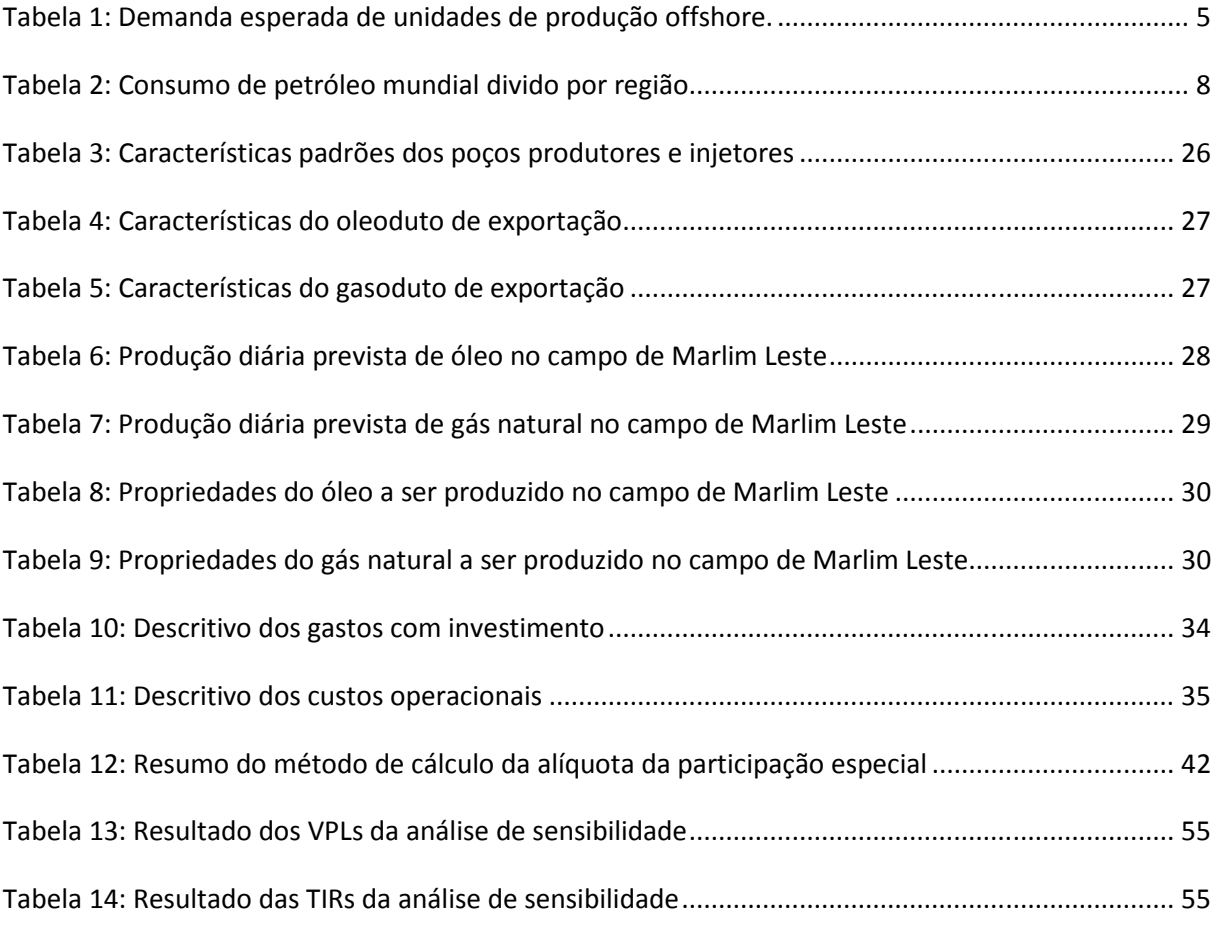

# **LISTA DE GRÁFICOS**

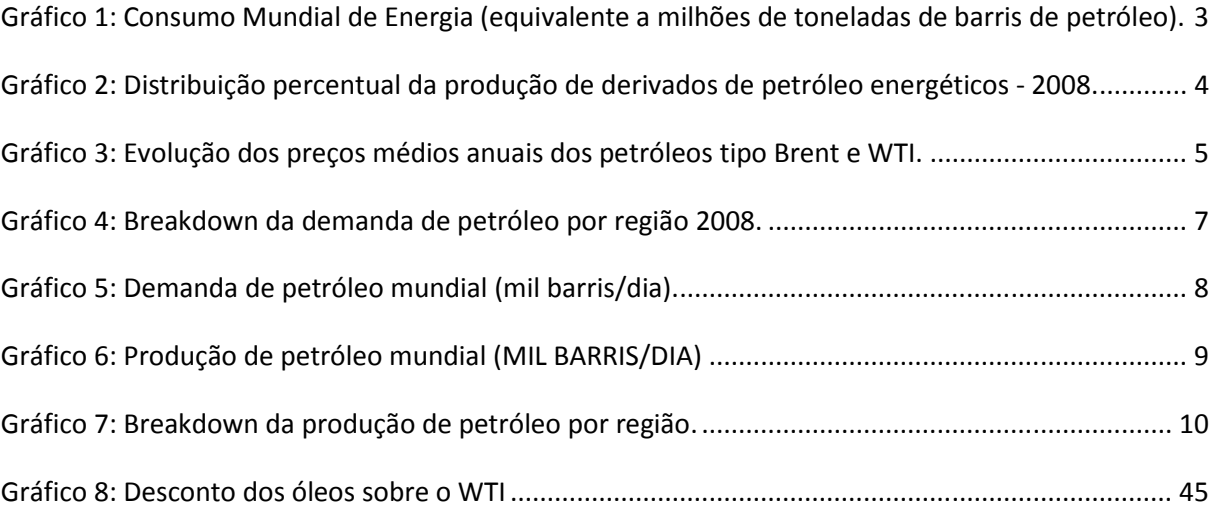

## **1 INTRODUÇÃO**

Há relatos que o petróleo já tem sido usado há mais de 6000 anos. A moderna indústria de petróleo e gás teve seu começo quando Edwin Drake e James Townsend encontraram petróleo acidentalmente após perfurar um poço em busca de água. Desde ai o petróleo tem tido grande contribuição na matriz energética mundial. Estima-se que o consumo de petróleo e gás corresponde a 59% do consumo da energia mundial.

Estima-se um aumento notável de demanda por energia impulsionado principalmente por países em forte desenvolvimento como os do BRIC (Brasil, Índia, Rússia e principalmente a China).

O crescimento de demanda por petróleo no Brasil é notável. Em 1998 o país produzia cerca de 1,13 milhões de barris/dia aumentando para 1,90 milhões de barris/dia no final de 2008. As novas descobertas de campos de petróleo têm levado o Brasil a demandar muitos serviços relacionados à indústria de óleo e gás.

Após a descoberta de um campo, o mesmo deve ser estudado para análise de sua viabilidade técnica e econômica. Este trabalho irá se conter na análise econômica, realizando um estudo de caso do campo de Marlim Leste com atual concessão à Petrobras.

A partir de algumas premissas adotadas serão utilizados alguns indicadores e ferramentas econômicas para legitimar ou não o seu desenvolvimento e produção.

Este trabalho se justifica pela crescente demanda mundial de energia e a forte participação que o petróleo e gás natural têm na matriz energética mundial. De acordo com a World Oil Outlook 2009 a demanda de petróleo crescerá cerca de 25,18% até 2030. Muitos campos novos serão descobertos e precisarão ser estudados economicamente. Além dos campos novos, muitos campos que não eram viáveis de serem explorados outrora, hoje, por conta do alto preço do petróleo e o ganho na eficiência da produção, podem ter sua viabilidade alterada.

#### **1.1 OBJETIVO**

O objetivo deste trabalho é realizar um estudo de caso para analisar a viabilidade econômica do desenvolvimento e produção de petróleo e gás no campo de Marlim Leste localizado na bacia de Campos.

O estudo visa mapear todos os gastos e receitas que estão envolvidas no desenvolvimento e produção de óleo e gás no campo e com base nesse levantamento, elaborar um fluxo de caixa para o projeto que dê subsídios para através de ferramentas e indicadores financeiros avaliar a viabilidade de produção no campo.

Não faz parte do escopo deste trabalho analisar ou contestar a viabilidade técnica nem ambiental. O estudo se dará partindo de um projeto técnico e um layout de produção já estabelecidos e a partir destas premissas técnicas avaliar a viabilidade econômica.

Trata-se de um estudo de caso, onde foram retirados dados públicos e informações técnicas do Estudo de Impacto Ambiental do campo de Marlim Leste da Petrobras e a partir desses dados analisada a viabilidade econômica.

#### **1.2 JUSTIFICATIVA**

Considera-se que na prática, para a análise e desenvolvimento de um empreendimento as empresas contam com equipes de vários setores e profissionais de diversas áreas de conhecimento diferentes.

O conceito deste trabalho é o mesmo estabelecido em algumas das grandes empresas do setor. Os responsáveis pelo estudo de viabilidade econômica recebem dados e o conceito técnico prontos do setor de engenharia que por sua vez, desenvolveram seu trabalho por conta de estudos recebidos do setor de geologia. A equipe de viabilidade econômica fica responsável em analisar o êxito econômico do empreendimento a partir de estruturas técnicas já adotadas.

Estudar ou contestar a análise técnica e ambiental neste mesmo trabalho demandaria conhecimentos específicos e um aprofundamento extremamente extenso de outras áreas de conhecimento que não a Engenharia de Produção.

## **2 A INDÚSTRIA DO PETRÓLEO**

A demanda por energia mundial vem crescendo de forma significativa ao longo dos anos na história. De acordo com o BP Statistical Review of World Energy 2008 só de 1997 a 2007 o consumo de energia mundial cresceu cerca de 24,6%. O petróleo e o gás natural representam 59,37% dessa matriz energética mundial.

No gráfico 1 abaixo tem-se uma idéia visual do crescimento da demanda e a distribuição da matriz energética mundial ao longo dos anos.

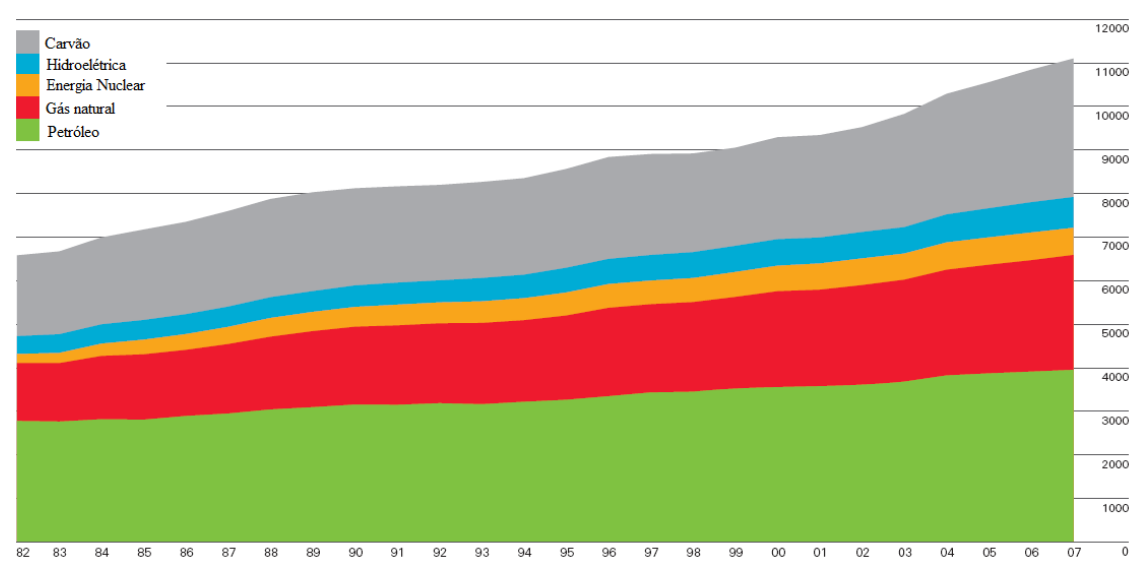

Gráfico 1: Consumo Mundial de Energia (equivalente a milhões de toneladas de barris de petróleo). FONTE: BP Statistical Review of World Energy 2008.

Nota-se o quão grande é a participação dos hidrocarbonetos na distribuição energética mundial. Estima-se que esse aumento de demanda será notadamente impulsionado por países em forte desenvolvimento como os do BRIC: Brasil, Índia, Rússia e principalmente a China pelo seu forte crescimento econômico notável nos últimos anos.

Há três principais usos energéticos para o petróleo, quais sejam: transporte, geração de energia e aquecimento, assim como uma série de mercados nãoenergéticos (por exemplo, matéria-prima para a indústria petroquímica).

Embora a demanda de energia para cada uso final correlacione-se com os níveis de atividade econômica, há diferenças claras entre os diversos usos finais em termos de possibilidade de substituição de combustível. Os mercados de transporte e não-energético possuem baixa vulnerabilidade, tornando-os mercados relativamente cativos do petróleo. No entanto, muitos mercados energéticos fixos podem, com determinadas limitações, mudar de um combustível para o outro, especialmente entre gás, carvão e petróleo e, desta forma, a elasticidade de seu preço de curto prazo é alta.

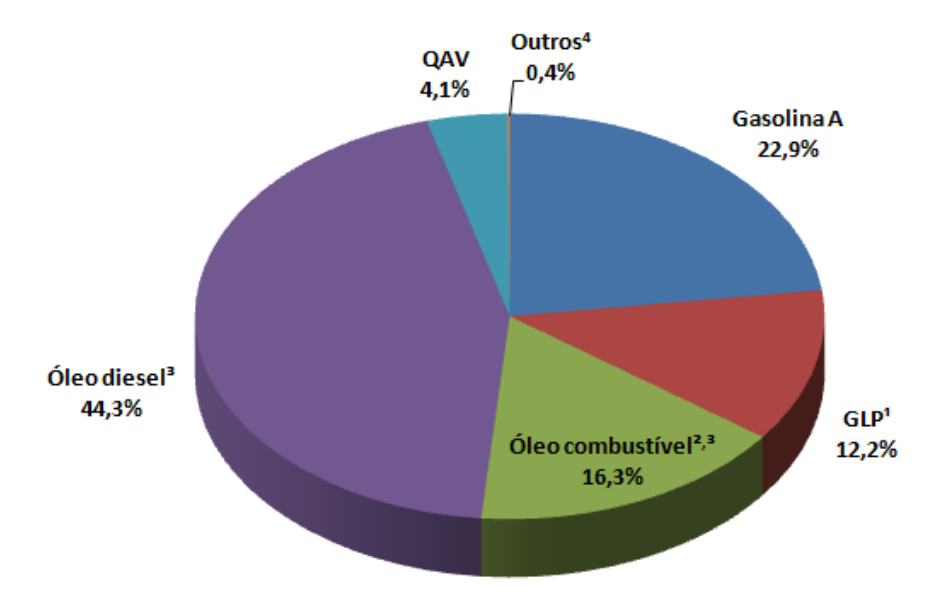

Gráfico 2: Distribuição percentual da produção de derivados de petróleo energéticos - 2008. FONTE: Agencia Nacional do Petróleo, Gás Natural e Biocombustíveis ANP.

Com a crescente alta nos preços do barril de petróleo, apresentados no gráfico 3, a busca por sua produção tende também ao aumento. A elevada produção de petróleo por sua vez aquece o mercado de equipamentos e serviços na indústria do petróleo e gás.

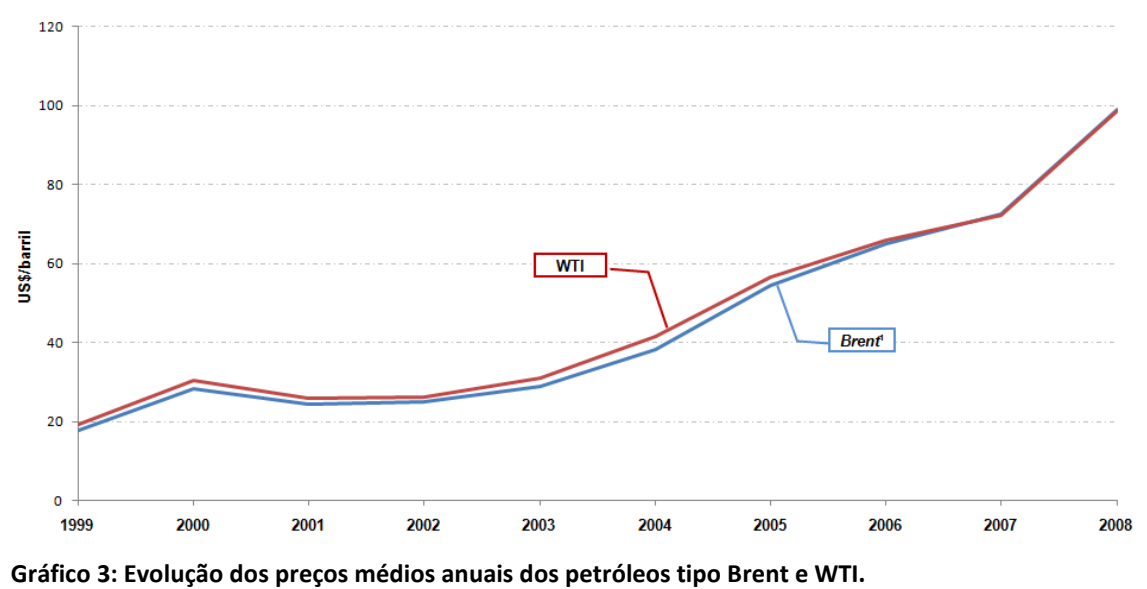

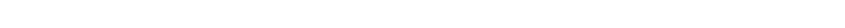

FONTE: Agencia Nacional do Petróleo, Gás Natural e Biocombustíveis ANP.

Segundo informações retiradas de estudos de consultoria prestada pela Verax Consultoria, somente o mercado brasileiro demandará cerca de 171 unidades de E&P para os próximos 10 anos o que em termos financeiros traduz-se em mais de US\$100 bilhões movimentados. Dessas 171 unidades, 28 já foram anunciadas publicamente pela Petrobras e 48 pela OGX.

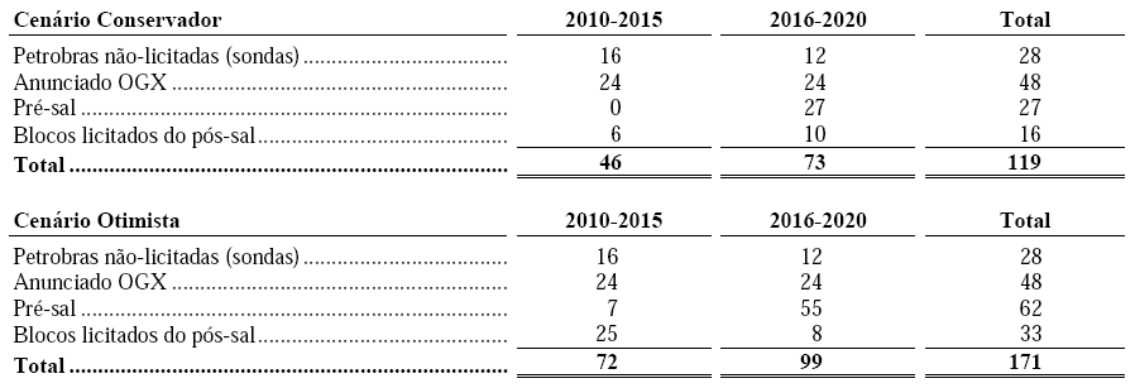

#### Tabela 1: Demanda esperada de unidades de produção offshore.

FONTE: World Oil Outlook 2009

### **2.1 O PETRÓLEO**

#### **2.1.1 HISTÓRICO E COMPOSIÇÃO**

De acordo com Petroleum Geoscience Technology - PGT o petróleo é uma mistura complexa de hidrocarbonetos associado a pequenas quantidades de enxofre, nitrogênio e oxigênio. Ele se encontra em poros e fraturas em geral de rochas sedimentares. Embora sua utilização no seu estado natural seja pouca, o petróleo, quando refinado, fornece combustíveis, solventes, lubrificantes, material de pavimentação dentre outros produtos de sua importância nos tempos modernos. O uso do petróleo como fonte energética representa cerca de 59% na matriz energética mundial. Este uso está basicamente dividido entre: transporte, geração de energia e aquecimento.

Os subprodutos do petróleo também são utilizados para fabricação de borracha e tecidos sintéticos, tintas, plásticos, inseticidas dentre outros.

Segundo a ANAEEL o petróleo tem origem na decomposição de matéria orgânica, principalmente o plâncton (plantas e animais microscópicos em suspensão nas águas), causada pela ação de bactérias em meios com baixo teor de oxigênio. Ao longo de milhões de anos, essa decomposição foi-se acumulando no fundo dos oceanos, mares e lagos e, pressionada pelos movimentos da crosta terrestre, transformou-se na substância oleosa denominada petróleo.

De acordo com Corrêa (2003) o petróleo foi um dos primeiros recursos naturais que nossos antepassados aprenderam a usar. No entanto, sua utilização mais intensa se iniciou, realmente, ao redor de 1847, quando um comerciante de Pittsbourg, começou a engarrafar e vender petróleo de vazamentos naturais, para ser utilizado como lubrificante. Há estudos arqueológicos que relatam seu uso há aproximadamente 6000 anos atrás.

O começo da moderna indústria do petróleo foi marcado em 1859, quando Edwin Drake perfurou o primeiro poço de petróleo com sucesso na Pensilvânia, nos Estados Unidos da América. A produção de óleo cru nos Estados Unidos, de dois mil barris em 1859, aumentou para aproximadamente três milhões em 1863, e para dez milhões de barris em 1874. Até o final do século XIX, os Estados Unidos dominaram praticamente sozinhos o comércio mundial de petróleo, devido em grande parte à atuação da família Rockefeller.

### **2.2 O SETOR DE PETRÓLEO**

#### **2.2.1 DEMANDA**

A demanda de petróleo no ano de 2008 situou-se na ordem de 83,8 milhões de barris por dia. As regiões da Ásia-Pacífico e América do Norte registraram a maior parcela desse consumo, com 58% do petróleo consumido.

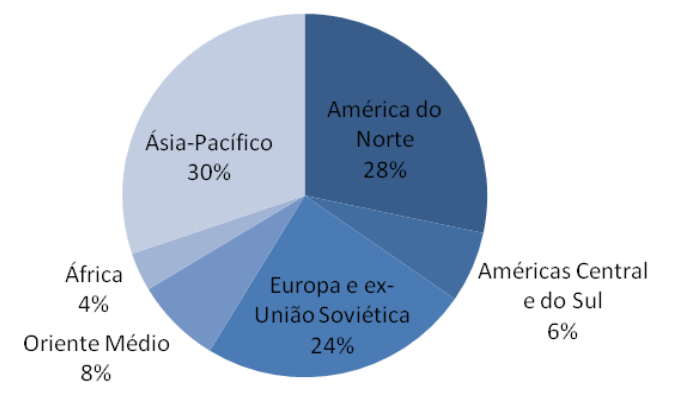

Gráfico 4: Breakdown da demanda de petróleo por região 2008.

FONTE: BP Statistical Review of World Energy 2008.

Com exceção do ano de 2008, o consumo de petróleo tem crescido de forma consistente conforme visto no gráfico abaixo.

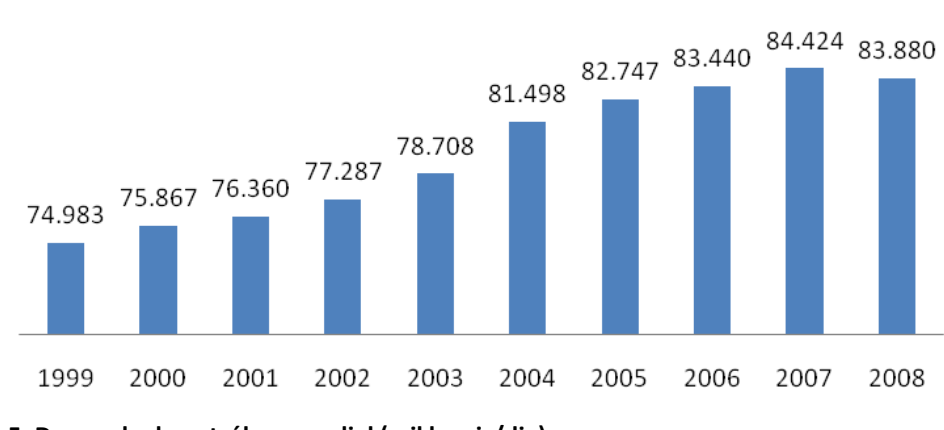

Gráfico 5: Demanda de petróleo mundial (mil barris/dia).

FONTE: BP Statistical Review of World Energy 2008

De acordo com o World Oil Outlook 2009 esse crescimento continuará sendo consistente até 2030, chegando a aproximadamente 105 milhões de barris/dia. Os países em desenvolvimento serão os maiores responsáveis por esse aumento, uma vez que o consumo desses mesmos países aumentará 23 milhões barris/dia entre 2008 e 2030. A tabela abaixo destaca a importância dos países emergentes no aumento do consumo de petróleo mundial nos próximos anos.

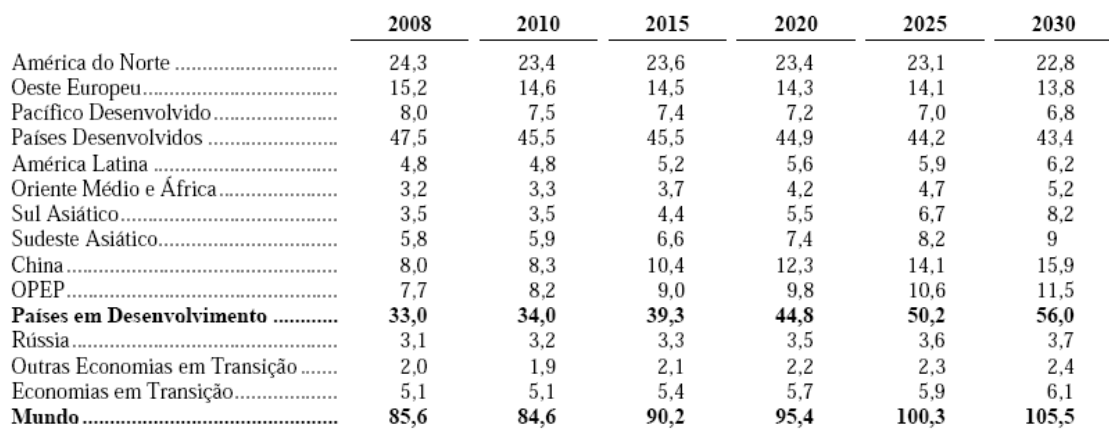

#### Tabela 2: Consumo de petróleo mundial divido por região.

#### FONTE: World Oil Outlook 2009

Dentre os mercados emergentes, a América Latina desempenha um papel relevante no curto prazo, apresentando um crescimento de demanda previsto para 2010 superior à América do Norte e Europa somados, sendo superada somente pela Ásia impulsionada pelo fenômeno de crescimento econômico Chinês.

#### **2.2.2 OFERTA**

Acompanhando o aumento da demanda, a produção de petróleo demonstrou crescimento significativo nos últimos anos, mas mantendo-se em taxas inferiores de crescimento em relação a demanda.

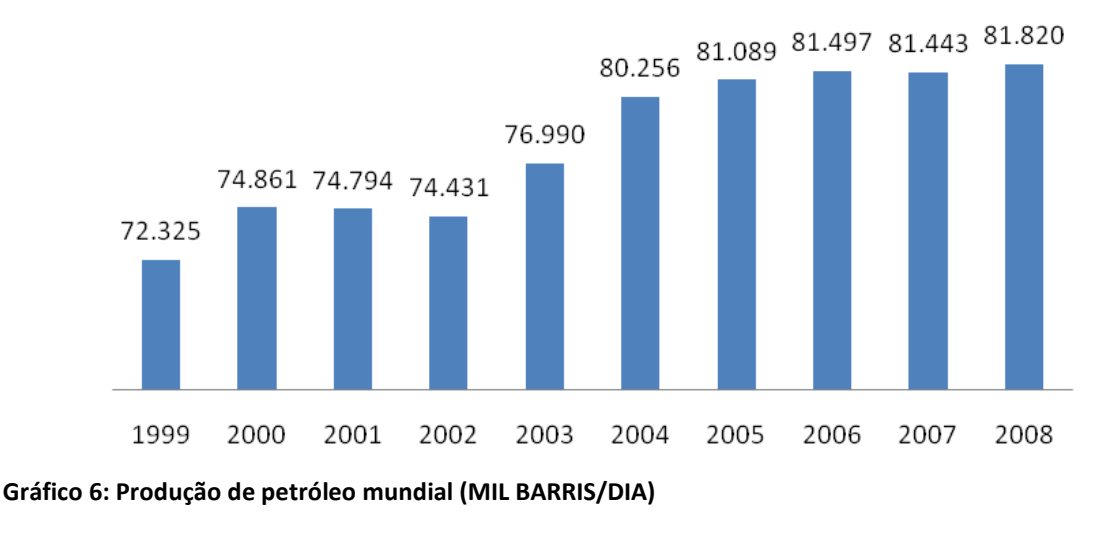

FONTE: BP Statistical Review of World Energy 2008

O Oriente Médio é atualmente a região que mais produz petróleo no mundo, correspondendo a 32% do total. Logo em seguida vem a Europa juntamente com a ex-União Soviética correspondendo a um total de 21%.

Segundo a OPEP, espera-se que o Brasil tenha um crescimento na produção significativo por conta do pré-sal, que deverá contribuir apenas até 2011 com 600 mil barris/dia.

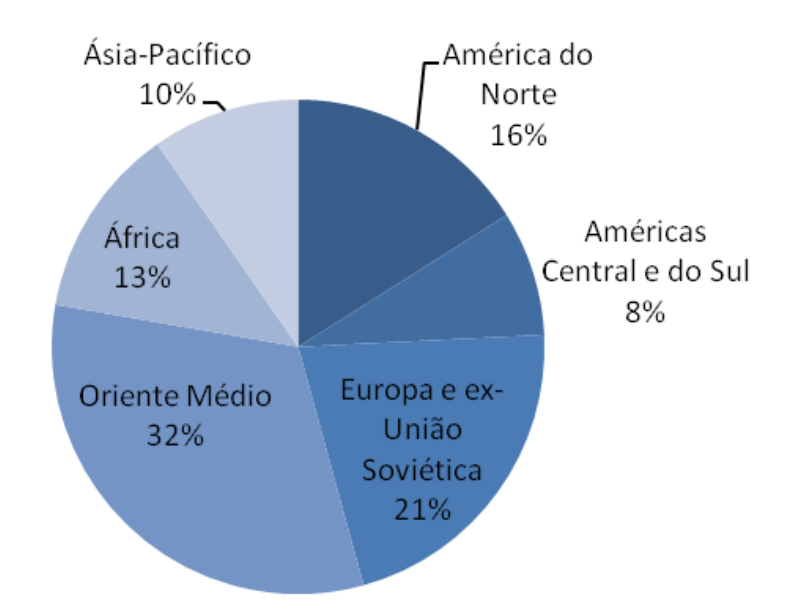

Gráfico 7: Breakdown da produção de petróleo por região.

FONTE: BP Statistical Review of World Energy 2008

### **2.3 PETRÓLEO NO BRASIL**

 Apesar de já evidente a existência deste recurso no Brasil desde o regime imperial e seu uso em pequeníssima escala durante a história, a indústria petrolífera nasce no país em 1953 com a criação da Petrobras pelo então governo de Getúlio Vargas.

 Em 1961 a Petrobras deu início à procura de petróleo no mar em uma faixa que vai do Espírito Santo ao Maranhão. Neste mesmo ano, foi inaugurado o primeiro posto de abastecimento da Petrobras, em Brasília.

 Com objetivo de atender às demandas tecnológicas em 1968 é criado o Cenpes (Centro de Pesquisa e Desenvolvimento). Uma observação interessante é que as tecnologias desenvolvidas no Cenpes fazem da Petrobras a empresa que mais gera patentes no Brasil e no exterior.

 A primeira descoberta de petróleo em águas brasileiras foi em Sergipe, no Campo de Guaricema, a 80 metros de profundidade, comprovando a existência de petróleo na plataforma continental. Alguns anos depois com a descoberta de petróleo na Bacia de Campos (1974) os investimentos e desenvolvimento tecnológico foram direcionados para extração de óleo em lâminas d'água superior a cento e trinta metros.

 A partir de 1984, a Bacia de Campos mostrou seu potencial de produção com descoberta de campos gigantes como o de Albacora ocupando atualmente uma área de 215 Km².

 A tecnologia disponível em 1984 limitava-se a operações de profundidade máxima de trezentos metros. Por conta das limitações técnicas a Petrobras investiu no desenvolvimento de novas tecnologias. Foi criado, então o Procap - Programa de Capacitação Tecnológica em Águas Profundas. Era um projeto extremamente ambicioso, pois, na época, a Petrobras explorava petróleo na faixa dos 150 metros e já tinha planos para os 1.000 metros.

 Como resultado a empresa tornou-se referência mundial em E&P em águas profundas, quebrando vários recordes de produção como mostra a figura abaixo:

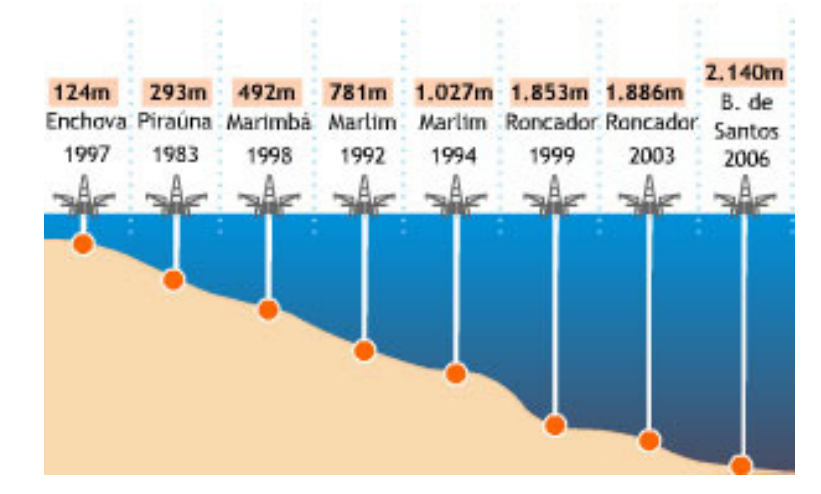

Figura 1: Histórico de profundidade de produção da Petrobras.

#### FONTE: O GLOBO ONLINE

Em 1995, a Constituição Federal do Brasil foi alterada para permitir que empresas públicas ou privadas pudessem realizar atividades de E&P de petróleo e gás natural, observadas as condições estabelecidas na legislação específica que rege o setor. Em 1997, a Lei do Petróleo foi promulgada, criando a ANP para gerir,

regulamentar e supervisionar o setor brasileiro de petróleo e gás natural, promovendo ainda rodadas de licitação para áreas de concessão. A abertura do setor de petróleo brasileiro atraiu a atenção das companhias privadas que foram atraídas para esse mercado em forte crescimento no Brasil.

#### **2.4 TIPOS DE PLATAFORMAS PETROLÍFERAS OFFSHORE**

De forma geral, as companhias de serviços offshore oferecem às companhias de petróleo e gás, recursos para perfurar os poços e extrair o petróleo e gás por meio de afretamento das unidades de E&P e prestação de serviços.

Os primeiros sistemas de produção offshore foram instalados sobre plataformas fixas em lâminas d'água extremamente rasas. No entanto, com o aumento da profundidade os sistemas de produção evoluíram para sistemas flutuantes divididos basicamente em quatro tipos: FPSO (Floating Production Storage & Offloading) ou no português, Unidade Flutuante de Produção, Armazenamento e Escoamento, FPSS (Floating Production Semi-Submersibles) ou Unidade de Produção Flutuante Semi-Submersível, TLP (Tension Leg Platforms) ou Plataformas de Suporte de Tensão e Plataformas Spar.

A figura abaixo ilustra esses tipos de plataformas citados acima.

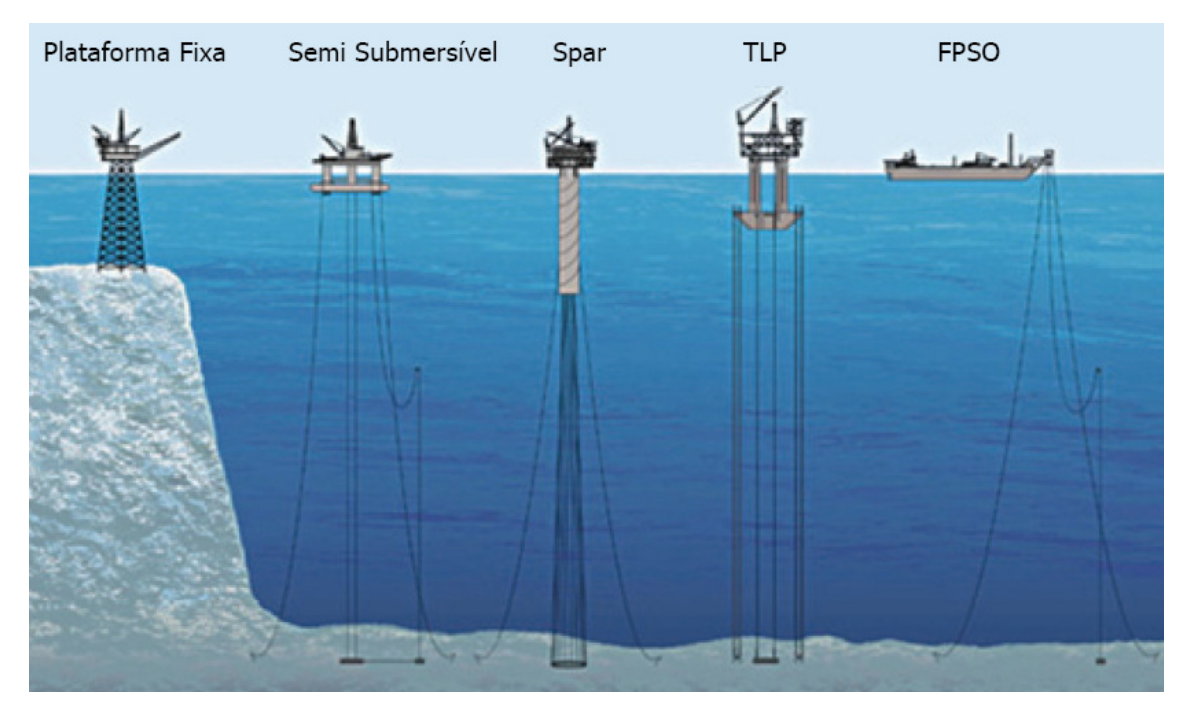

Figura 2: Tipos de plataformas de petróleo offshore.

#### FONTE: PETROBRAS

Plataformas Fixas: São estruturas metálicas fixadas no fundo do mar, a partir das quais os poços produtores são perfurados, podendo apresentar plantas de tratamento ou não, cuja produção é enviada a uma unidade de armazenamento conectada, ou a uma instalação de processamento terrestre.

Semi-submersível: Plataformas semi-submersíveis são estruturas metálicas cujo peso é suportado por flutuadores submarinos, utilizadas para a perfuração de poços ou no processamento da produção. Essas plataformas conseguem manter suas posições no poço por meio da utilização de um sistema de ancoragem ou um sistema de posicionamento dinâmico controlado por computador. Algumas plataformas semi-submersíveis são acionadas automaticamente, as que possuem sistema de propulsão, embora a maioria delas seja alocada com a ajuda de rebocadores por não possuírem sistema de propulsão.

TLPs e TLWPs: São similares às plataformas semi-submersíveis, com a diferença de possuírem um sistema de ancoragem que permite a complementação a seco. As TLWPs são utilizadas somente na etapa de perfuração de poços produtores, enquanto as TLPs são utilizadas na perfuração de poços produtores e no processamento da produção.

FPSO (Unidade Flutuante de Produção, Armazenamento e Escoamento) de maneira geral pode-se dividir em três partes, quais sejam elas: casco, planta de processo e sistema de ancoragem.

O casco pode ser novo ou aproveitado de um navio já existente.

O sistema de ancoragem tem duas opções mais usadas. O sistema pode ser fixo onde o navio é conectado ao solo oceânico através de linhas instaladas em suas extremidades. Ou um sistema geoestacionário, conhecido como turret, montado dentro do casco do navio, permitindo que o navio seja ancorado, porém gire em torno do seu eixo.

Planta de processo como o próprio nome sugere é a planta onde o óleo será processado. Sua configuração depende significativamente das características do óleo contido no reservatório em questão.

Um FPSO basicamente é um navio com uma planta de processo em cima de seu casco e um sistema de ancoragem capaz de dar estabilidade à unidade durante sua operação. O FPSO é capaz de produzir, tratar, armazenar e escoar o óleo armazenado.

Para transportar petróleo proveniente dos campos petrolíferos, estocados nos tanques de um FPSO até os grandes centros é utilizado um navio petroleiro comumente chamado de navio aliviador.

## **3 ANÁLISE DE VIABILIDADE ECONÔMICA**

De forma geral, as organizações devem decidir onde investir seus rendimentos, assumindo o risco do projeto em troca do retorno econômico/financeiro esperado. De acordo com Gitman (1997) o risco pode ser considerado a incerteza, ou a variabilidade de retornos associada a um dado ativo. Quanto mais certo for o

retorno de um ativo, menor será seu risco. De maneira geral as empresas estão dispostas a assumir maiores riscos quando o seu retorno associado for maior.

Um estudo de viabilidade econômica deve dentre outros objetivos:

- Identificar se o projeto é economicamente atrativo, ou seja, se seu retorno é maior do que uma taxa mínima de atratividade;
- Identificar e fortalecer as condições necessárias para o projeto dar certo;
- Identificar e tentar neutralizar os fatores que podem dificultar as possibilidades de êxito do projeto.

Os indicadores financeiros mais comuns que compõem um estudo de viabilidade econômica são:

VPL – valor presente líquido TIR – Taxa interna de retorno **Payback** Break even point

Um dos pontos mais difíceis em um estudo de viabilidade econômica é o levantamento e estimação dos dados a serem considerados no fluxo de caixa. De acordo com Gitman (1997) o risco na análise decorre quase que inteiramente das entradas de caixa, uma vez que o investimento inicial é geralmente conhecido com um bom grau de confiabilidade. O grau de incerteza sobre as variáveis que interferem a receita pode ser alto ou então não muito bem conhecido. Para ter um resultado mais confiável o projeto deve "considerar a variabilidade das entradas de caixa e dos VPLs para avaliar integralmente o risco e retorno de um projeto" (GITMAN, p.341, 1997).

Existem três análises que podem ser feitas nesse intuito. Análise de cenário, análise de sensibilidade e simulações.

De acordo com Ross (2002) a análise de sensibilidade verifica quão sensível a estimativa de VPL é quando congeladas todas as variáveis exceto uma variável específica que tem seu valor alterado.

Para Gitman (1997) a análise de cenário é similar a análise de sensibilidade, porém com um escopo mais amplo. É usada para avaliar o impacto de várias circunstâncias no retorno da empresa. Ao invés de focar em uma variável, podemos alterar o valor de várias ao mesmo tempo simulando um novo cenário.

A técnica de simulação "é uma abordagem comportamental baseada em estatística, usada em orçamento de capital para que se tenha uma percepção do risco, através da aplicação de distribuições probabilísticas predeterminantes e números aleatórios para se estimar os resultados arriscados" (GITMAN, p.343, 1997).

### **3.1 MÉTODOS DE ANÁLISE DE VIABILIDADE ECONÔMICA**

Nesta seção será apresentada apenas a revisão da literatura dos indicadores que serão utilizados neste trabalho, excluindo os indicadores Break even point e Payback citados anteriormente.

#### **3.1.1 VALOR PRESENTE LÍQUIDO (VPL)**

 O VPL é uma técnica sofisticada de análise de orçamentos de capital, obtida subtraindo-se o investimento inicial de um projeto do valor presente das entradas de caixa descontadas a uma taxa igual ao custo de capital da empresa (GITMAN, 1997).

 É importante lembrar que esta técnica leva em consideração o valor do dinheiro no tempo. Outro importante parâmetro utilizado para o cálculo de VPL é a taxa de desconto, que se refere ao retorno mínimo que deve ser obtido por um projeto. Se o VPL for maior que zero a empresa obterá um retorno maior do que seu custo de capital. Com isto, estaria aumentando o valor de mercado da empresa, e, conseqüentemente, a riqueza dos seus proprietários.

 No cálculo de VPL tanto as entradas como as saídas de caixa são traduzidas para valores monetários atuais com exceção do investimento inicial que já é um valor atual.

 Segundo Ross (2002), o valor presente líquido (VPL) é a diferença entre o valor de mercado de um investimento e seu custo. O mesmo autor sugere um exemplo para o melhor entendimento deste conceito. Suponha que você compre uma casa usada em mau estado de conservação por \$ 25.000 e gaste outros \$ 25.000 em pintura, encanamento, e assim por diante para consertá-la. Seu investimento total é de \$ 50.000. Ao terminar o trabalho você coloca a casa novamente à venda no mercado, e descobre que ela vale \$ 60.000. O valor de mercado (\$60.000) supera o custo (\$ 50.000) em \$10.000. Percebe-se que a ação de reunir alguns ativos permanentes (casa, mão-de-obra e matéria-prima) traduziuse na criação de valor em um momento futuro.

 O exemplo acima apresenta um caso em que foi alcançado sucesso a partir da combinação de ativos. Porém, isto nem sempre acontece. O verdadeiro desafio é identificar de alguma forma se o investimento é válido ou não, em outras palavras, se o investimento irá trazer ou não um valor adicional considerando a variável tempo. É preciso determinar se uma proposta de investimento ou projeto valerá mais do que o custo, uma vez implantado.

A fórmula utilizada para o cálculo do VPL é apresentada abaixo:

$$
VPL = \sum_{t=1}^{n} \frac{FC_t}{(1+K)^t} - II \tag{1}
$$

VPL = Valor presente líquido;

 $FC_t =$  Fluxo de caixa;

 $K =$ Taxa de custo de capital da empresa;

 $II =$  Investimento inicial;

 $t =$  tempo.

#### **3.1.1.1 TAXA MÍNIMA DE ATRATIVIDADE**

A taxa de custo de capital da empresa também é denominada WACC. Esta nomenclatura vem do inglês Weighted Average Cost Of Capital que em português significa custo médio ponderado de capital. O "WACC é a média ponderada entre o custo de capital próprio e o custo de capital de terceiros após o imposto de renda" (ROSS, p.326, 2002). De acordo com o mesmo autor o WACC também é o retorno exigido sobre qualquer investimento da empresa que tenha basicamente o mesmo risco de suas operações atuais. Portanto o WACC é adequado para ser usado como taxa de desconto de fluxo de caixas quando o projeto que está sendo avaliado tem o mesmo nível de risco dos projetos e operações já em andamento da empresa que o WACC foi calculado.

Para calcular o WACC então, deve-se calcular o custo de capital próprio e o custo de capital de terceiros. Além disso, deve-se estipular o quanto será utilizado de capital próprio e quanto será utilizado de capital de terceiros. De acordo com ROSS (2002) o custo de capital de terceiros é o retorno que os credores exigem em novos empréstimos e isto corresponde exatamente à taxa de juros que a empresa precisa pagar para obter o novo empréstimo. Deve-se ressaltar apenas que essa taxa de juros deve ter o imposto de renda descontado, conforme GITMAN (1997) os juros incidentes sobre o débito são dedutíveis do imposto, eles reduzem os rendimentos da empresa, sujeita a impostos, na importância correspondente aos juros dedutíveis. A dedução dos juros, portanto, reduz os impostos em um valor igual ao produto dos juros dedutíveis pela taxa de imposto da empresa. Portanto, o custo do empréstimo após o imposto, pode ser encontrado multiplicando o custo antes do imposto (taxa de juros do empréstimo) por 1 menos a taxa do imposto de renda.

Em seguida deve-se calcular o custo de capital próprio. Este custo demanda um pouco mais de aprofundamento teórico. Antes de começar a discorrer sobre o cálculo do custo de capital propriamente dito, serão explicados três conceitos importantes que dão base para linha de raciocínio, qual são eles, prêmio por risco, risco sistemático e risco não sistemático.

O prêmio por risco pode ser considerado o "retorno excedente exigido, de uma aplicação em um ativo com risco, acima do exigido de uma aplicação livre de risco" (ROSS, p.272, 2002). Em outras palavras o prêmio por risco é o que motiva investidores a fazerem aplicações em ativos diferentes de um investimento livre de risco, como por exemplo títulos de dívida do governo. O governo sempre pode cobrar impostos para pagar suas contas, e portanto teoricamente investimentos nos títulos do governo são livres de risco.

O risco não sistemático, também chamado de risco diversificável, é o risco que está ligado restritamente a um ativo específico. Este risco está ligado a acontecimentos aleatórios e incontroláveis, mas que se ocorrerem afetam somente a um investimento ou um pequeno grupo específico em questão. Por isso que Gitman (1997) explica que este risco pode ser eliminado através da diversificação da carteira e portanto o risco relevante para fins de estudo de retorno é o risco sistemático ou não diversificável. Este de acordo com Ross (2002) é um risco que influencia grande número de ativos, e portanto não pode ser eliminado tendo uma carteira variada.

Tendo esses conceitos em vista, é lógico raciocinar que o retorno sobre um investimento deve ser igual ao retorno sobre um investimento sem risco mais um prêmio pelo risco assumido. Esse conceito é a base para o modelo de precificação de ativos (CAPM) que será o modelo adotado nesse trabalho. A fórmula do CAPM é dada a seguir:

$$
E(Ri) = Rf + [E(Rm) - Rf] \times \beta i \tag{2}
$$

onde,

E(Ri) = retorno exigido de um investimento i Rf = taxa de retorno do investimento livre de risco E(Rm) = taxa de retorno média dos ativos do mercado βi = coeficiente beta do ativo i

Conforme a fórmula apresentada o prêmio por risco de um ativo específico é dado por [E(Rm) – Rf] x βi. A expressão [E(Rm) – Rf] é o prêmio por risco do

mercado, ou seja, é o prêmio que o mercado oferece para assumir um risco médio. O beta é um coeficiente que ajusta o prêmio por risco de um ativo em relação ao prêmio médio do mercado. Um investimento com risco médio, ou seja, mesmo nível de risco da média dos riscos dos ativos do mercado teria um beta igual a 1. O beta então pode ser considerado como "o índice do grau de sensibilidade do retorno de um ativo em relação às mudanças no retorno do mercado" (GITMAN, p.348, 1997).

#### **3.1.2 TAXA INTERNA DE RETORNO (TIR)**

A taxa interna de retorno "é a taxa exigida de retorno que, quando utilizada como taxa de desconto, resulta em VPL igual a zero" (ROSS, p.223, 2002). Em outras palavras é a taxa que quando aplicada no cálculo do VPL faz o mesmo resultar em zero.

Conforme Ross (2002) a TIR leva o nome de taxa "interna" por depender unicamente dos fluxos de caixa de um determinado investimento, e não de taxas externas.

Gitman (1997) explica que o método para calcular a TIR é realizar tentativa e erro, manualmente ou recorrendo a uma calculadora financeira ou planilha de computador.

 Para tomar-se a decisão de "aceitar-rejeitar" o projeto adota-se o seguinte princípio: "se a TIR for maior que o custo de capital, aceita-se o projeto; se for menor, rejeita-se o projeto." (GITMAN, 1997).

$$
0 = \sum_{t=1}^{n} \frac{FC_t}{(1+TIR)^t} - II
$$
\n
$$
(3)
$$

FCt = Fluxo de caixa; TIR = Taxa interna de retorno;  $II =$  Investimento inicial:  $t = tempo.$ 

#### **4 METODOLOGIA**

"A pesquisa é um trabalho em processo não totalmente controlável ou previsível. Adotar uma metodologia significa escolher um caminho, um percurso global do espírito" (SILVIA 2001, p.9).

A metodologia tem por objetivo permitir o desenvolvimento de uma pesquisa que segue uma direção estabelecida. O objetivo da pesquisa é buscar a solução de problemas que ainda não têm suas respostas encontradas ou ainda melhorar o que as respostas previamente encontradas.

Conforme Marconi e Lakatos, (2000) a metodologia não garante o alcance da verdade, mas ajuda a reduzir e evitar mais facilmente o erro. Ela pode ser desenvolvida por meio da utilização de métodos e técnicas, além de outros procedimentos científicos.

O método recomendado para esta pesquisa é o estudo de caso. Este modelo de pesquisa deve ser usado quando o "pesquisador tem pouco controle sobre os eventos e o foco se encontra em fenômenos contemporâneos inseridos em algum contexto de vida real" (YIN 2003 p.19).

O estudo de caso é uma das muitas maneiras de se fazer uma pesquisa científica. Sua principal característica é o estudo detalhado de um objeto, investigando o fenômeno atual dentro do contexto real em que se encontra.

Essa estratégia, estudo de caso, se revela adequada para ser utilizada no trabalho em questão uma vez que envolve fenômenos contemporâneos e estar em um contexto de vida real (o estudo se dará através de dados e informações reais retiradas de um estudo de impacto ambiental de uma empresa real).

O escopo deste trabalho é analisar a viabilidade econômica do campo de Marlim Leste baseado em um layout de produção já estabelecido. Não faz parte do escopo deste trabalho analisar ou contestar a viabilidade técnica nem ambiental. A análise se constitui a partir de um conceito técnico estabelecido e demonstrado no EIA (Estudo de viabilidade ambiental) do campo de Marlim Leste.

De acordo com a FATMA-SC (Fundação do meio ambiente) o EIA é um diagnóstico detalhado das condições ambientais da área de influência do projeto antes de sua implantação. Deve considerar o solo, o subsolo, o ar, as águas, o clima, as formas de vida, os ecossistemas naturais e o meio sócio-econômico. A análise das consequências de sua implantação e de sua não implantação. Os impactos positivos e negativos, as medidas amenizadoras desses impactos e suas formas de acompanhamento e monitoramento. De acordo com a EDUCAR o EIA deve atender a 4 pontos previstos na legislação expressa na lei de Política Nacional do Meio Ambiente. São elas:

- Observar todas as alternativas tecnológicas e de localização do projeto, levando em conta a hipótese da não execução do projeto.
- Identificar e avaliar os impactos ambientais gerados nas fases de implantação e operação das atividades.
- Definir os limites da área geográfica a ser afetada pelos impactos ( área de influência do projeto), considerando principalmente a "bacia hidrográfica" na qual se localiza;
- Levar em conta planos e programas do governo, propostos ou em implantação na área de influência do projeto e se há a possibilidade de serem compatíveis.

O trabalho apresentará de forma superficial as explicações da escolha do layout técnico de produção e concentrará esforços na elucidação da viabilidade econômica.

De acordo com a empresa que foi entrevistada e que prestou apoio neste trabalho, esse conceito é utilizado pelas grandes empresas do setor. Os responsáveis pelo estudo de viabilidade econômica nas grandes empresas recebem os dados técnicos prontos do setor de geologia e engenharia, e ficam responsáveis em analisar a viabilidade econômica baseado naquela estrutura técnica adotada.

Abaixo segue a metodologia e o passo a passo que será aplicado neste trabalho.

O estudo será feito retirando dados físicos, geológicos e de reservatório do campo de Marlim Leste e terá sua viabilidade econômica analisada com base nas condições de custos e tecnologia atuais. Tais dados serão retirados do EIA do projeto de desenvolvimento e produção do campo de Marlim Leste de concessão da Petrobras.

Para fins deste estudo após ter os dados geológicos, as condições físicas e ambientais do campo, será marcada uma entrevista com especialistas de algumas áreas chaves de uma empresa do setor. As entrevistas terão dois objetivos principais, quais são eles:

- Entender superficialmente a escolha técnica sugerida pelo EIA do campo e retirar dúvidas quanto à tecnologia escolhida.
- Através de premissas retiradas do EIA como: tamanho do reservatório, quantidade de poços, tamanho da lamina d'água, layout de produção, cronograma das principais atividades, dentre outros, levantar os custos necessários para o desenvolvimento e produção do campo. Além dos custos diretamente ligados a atividade em si como custos do afretamento da plataforma, compra de equipamentos e mão-de-obra, outros gastos que são essenciais para a produção também deverão ser levantados como custos logísticos, infra-estrutura e despesas administrativas.

Depois de levantados os custos necessários para o desenvolvimento e produção do campo, a próxima etapa é analisar o cronograma de atividades sugerido pelo EIA para nortear a previsão de desembolso financeiro no tempo.

Após levantados os custos para desenvolvimento e produção do campo, será feito um estudo sobre todos os tributos e participações governamentais vigentes necessários à prática da atividade além de custo de depreciação, juros de

empréstimo e qualquer outro dispêndio necessário para elaboração do fluxo de caixa do projeto.

Tendo todos os custos e despesas orçados, deve-se agora levantar o preço do barril de óleo e do gás para estimar a receita que será gerada pelo projeto. Será selecionado um óleo de referência que mais se aproxime das características do petróleo do nosso projeto. Uma vez selecionado, será estimado, se necessário, um prêmio ou um desconto para ajustar o valor do petróleo do nosso campo ao preço do óleo de referência.

A quantidade estimada de óleo e gás que será produzida ao longo do projeto é um dado também retirado do EIA de Marlim Leste. A curva de produção de um campo é elaborada com o fim de maximizar a recuperação de óleo e gás. Para fins desse estudo foi assumido que as curvas de produção de óleo e de gás apresentadas no EIA tiveram esse princípio.

Após todo este levantamento de dados e informações, será possível elaborar o fluxo de caixa do projeto que é um instrumento fundamental para análise econômica. Com o fluxo pronto serão feitas as análises de VPL e TIR.

Para uso da técnica de VPL, conforme explicado na revisão de literatura é essencial a adoção de uma taxa mínima de atratividade. De acordo com GITMAN (1997) esta taxa refere-se ao retorno mínimo que deve ser obtido por um projeto, de forma a manter inalterado o valor de mercado da empresa. Será então desenvolvido um estudo baseado na literatura para adotar uma taxa adequada ao projeto.

Além de utilizar os indicadores econômicos citados acima, será feita uma análise de sensibilidade. Conforme já explicado na revisão da literatura, a idéia é poder reduzir as surpresas que a dinâmica das variáveis do projeto pode causar. Deve-se considerar uma ótica mais pessimista, e analisar a viabilidade econômica. Eventualmente uma pequena variação em alguma das variáveis pode inviabilizar o projeto e deve-se levar essa análise em consideração. Neste trabalho iremos fazer uma análise de sensibilidade com três variáveis: preço do barril do óleo, custos operacionais e a taxa de desconto do VPL.

Após o cálculo dos indicadores VPL, TIR e da análise de sensibilidade, será feita uma análise crítica da viabilidade do projeto em questão e serão apresentados os resultados e conclusões deste estudo.

## **5 DESENVOLVIMENTO DO ESTUDO DE VIABILIDADE**

### **5.1 CAMPO E PREMISSAS ASSUMIDAS**

O campo estudado neste trabalho é o campo de Marlim Leste, localizado no litoral norte do Estado do Rio de Janeiro, a cerca de 120 km do continente, com o polígono da concessão ocupando uma área de 333 Km $^2$ , em lâmina d'água que varia de 820 a 2.000 m. A figura abaixo apresenta esquematicamente a localização do campo.

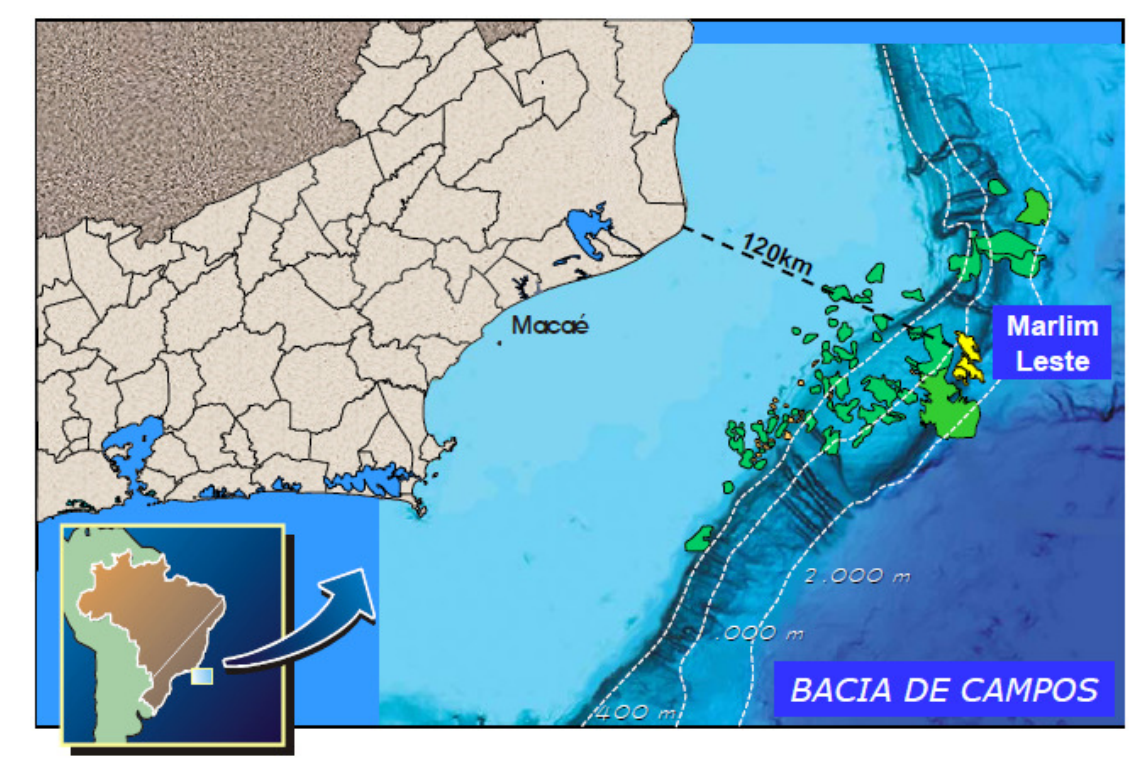

Figura 3: Localização do campo de Marlim Leste

#### Fonte: EIA do desenvolvimento e produção do campo de Marlim Leste - Petrobras

Serão perfurados 23 poços, sendo 15 produtores e 8 injetores. O projeto padrão, que servirá de base para os poços do campo segue abaixo:

| <b>FASES DE</b>   | <b>REVESTIMENTO</b> |              | <b>INCLINAÇÃO</b> |
|-------------------|---------------------|--------------|-------------------|
| <b>PERFURAÇÃO</b> | Diâmetro (pol)      | Extensão (m) |                   |
| Fase 1            | 30                  | 35           | Zero              |
| Fase 2            | 13 5/8              | 850          | Zero              |
| Fase 3            | 9 5/8               | 2.100        | 84                |
| Fase 4            | 51/2                | 735          | 90                |

Tabela 3: Características padrões dos poços produtores e injetores

Fonte: EIA do desenvolvimento e produção do campo de Marlim Leste - Petrobras

Como já dito na metodologia, o trabalho foi estruturado a partir de uma proposta de produção já pronta retirada do EIA do campo de Marlim Leste. A figura 4 abaixo representa de forma esquemática o layout de produção estabelecido no EIA.

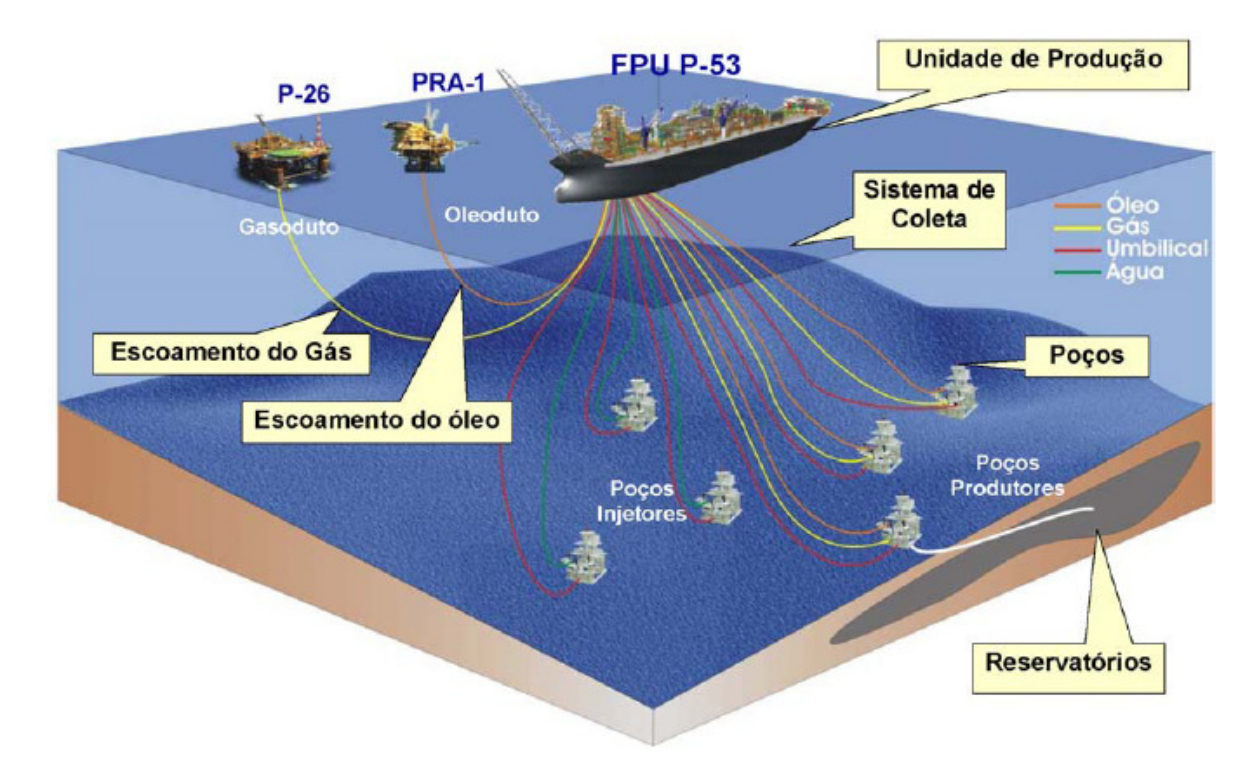

Figura 4: Desenho esquemático do arranjo submarino e de escoamento do campo de Marlim Leste Fonte: EIA do desenvolvimento e produção do campo de Marlim Leste - Petrobras

Para a atividade de produção de óleo e gás do campo de Marlim Leste, a Unidade Estacionária de Produção a ser utilizada é do tipo FPU (Floating Production Unit), que é uma unidade flutuante de produção de petróleo. A unidade será
ancorada a uma profundidade de 1080 m. Esta unidade é muito similar e segue o mesmo conceito da mais conhecida e denominada FPSO (Floating Production Storage and Offloading). A diferença é que a FPU não irá estocar nem fará offloading para navios aliviadores.

O escoamento da produção de óleo e gás da FPU será realizado por meio de dutos submarinos. A idéia é aproveitar a sinergia que pode ser obtida escoando a produção do campo de Marlim Leste para duas plataformas de produção que estão localizadas em campos próximos. É por esse motivo que a FPU não terá estocagem de óleo ou gás. Sua produção será escoada diretamente por oleodutos e gasodutos. Essa escolha diminui os custos de navios aliviadores além de reduzir riscos ambientais associados a vazamento de óleo nas operações de offloading.

O óleo será escoado por um duto até uma plataforma da Petrobras denominada PRA-1. Já o gás será escoado através de duto até a plataforma P-26 também da Petrobras. As características dos dutos seguem nas tabelas a seguir:

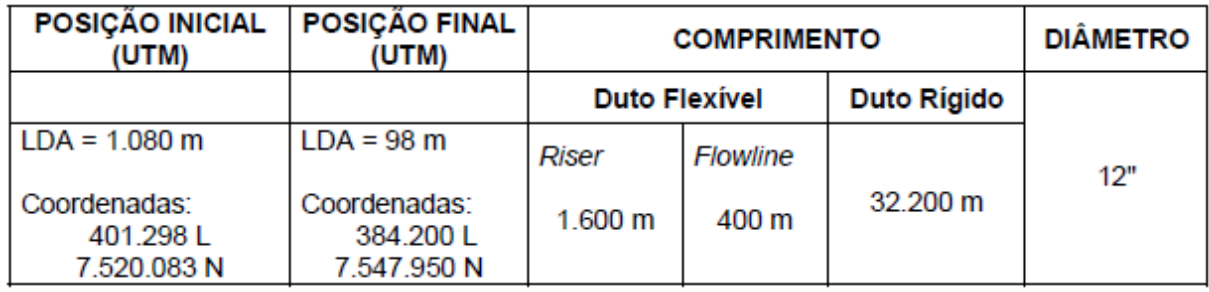

## Tabela 4: Características do oleoduto de exportação

Fonte: EIA do desenvolvimento e produção do campo de Marlim Leste - Petrobras

## Tabela 5: Características do gasoduto de exportação

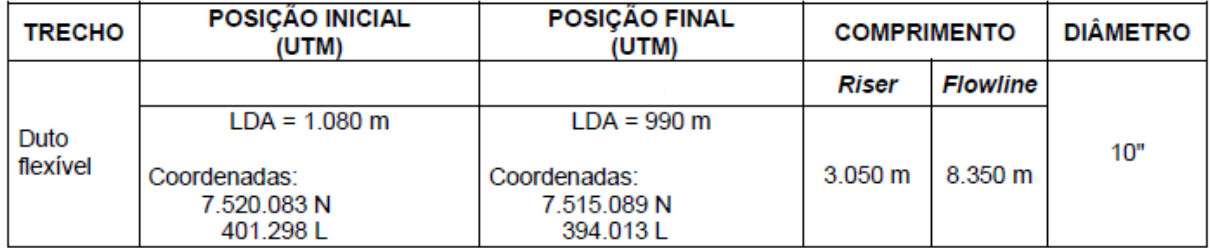

Fonte: EIA do desenvolvimento e produção do campo de Marlim Leste - Petrobras

As previsões de produção de óleo e gás são apresentadas abaixo

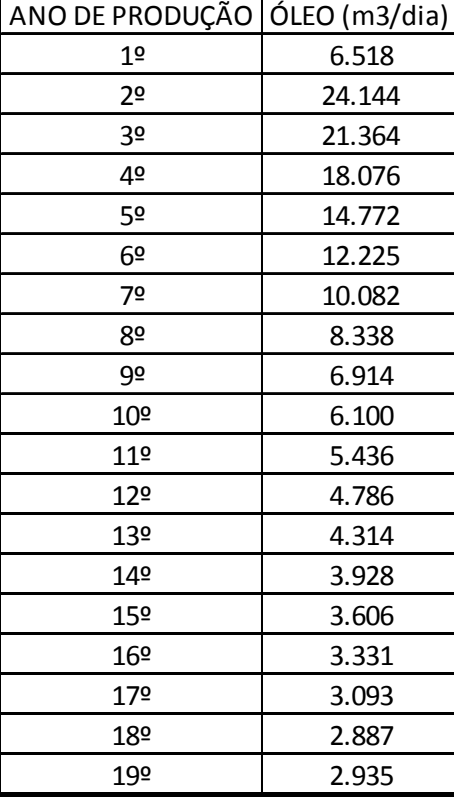

Tabela 6: Produção diária prevista de óleo no campo de Marlim Leste

Fonte: Adaptado - EIA do desenvolvimento e produção do campo de Marlim Leste - Petrobras

| ANO DE PRODUÇÃO | GÁS              |
|-----------------|------------------|
|                 | (milhões m3/dia) |
| 1 <sup>°</sup>  | 0,619            |
| 2º              | 2,19             |
| 3º              | 1,865            |
| 4º              | 1,565            |
| 5º              | 1,194            |
| 6º              | 0,972            |
| 7º              | 0,801            |
| 8º              | 0,654            |
| 9º              | 0,534            |
| 10 <sup>°</sup> | 0,47             |
| 11 <sup>°</sup> | 0,417            |
| 12º             | 0,365            |
| 13º             | 0,328            |
| 14º             | 0,298            |
| 15 <sup>°</sup> | 0,273            |
| 16º             | 0,252            |
| 179             | 0,233            |
| 18º             | 0,217            |
| 19º             | 0,227            |

Tabela 7: Produção diária prevista de gás natural no campo de Marlim Leste

As características do óleo e gás que serão produzidos no campo de Marlim Leste seguem nas tabelas abaixo:

Fonte: Adaptado - EIA do desenvolvimento e produção do campo de Marlim Leste - Petrobras

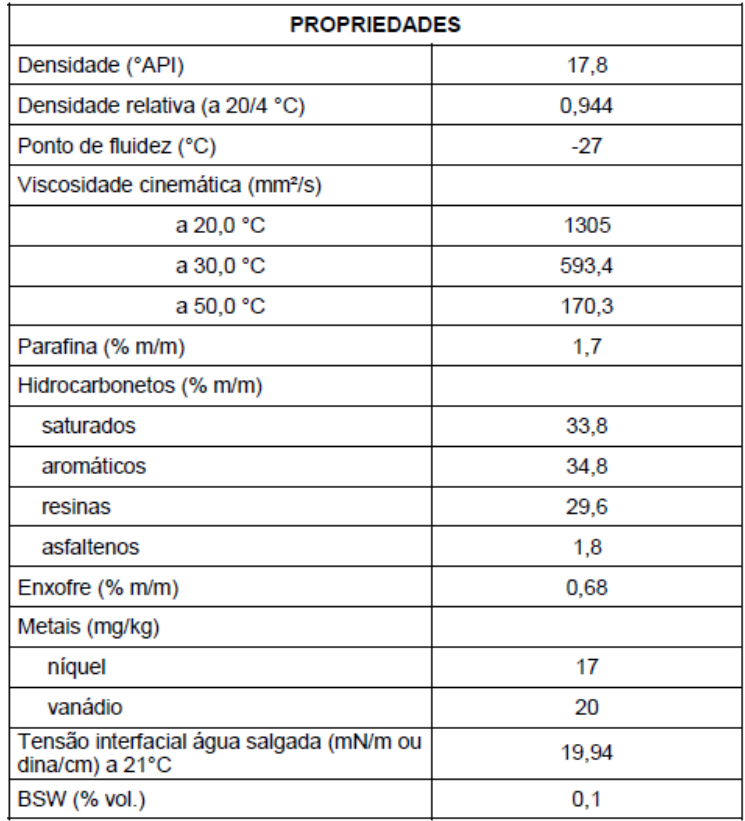

Tabela 8: Propriedades do óleo a ser produzido no campo de Marlim Leste

Fonte: EIA do desenvolvimento e produção do campo de Marlim Leste - Petrobras

Tabela 9: Propriedades do gás natural a ser produzido no campo de Marlim Leste

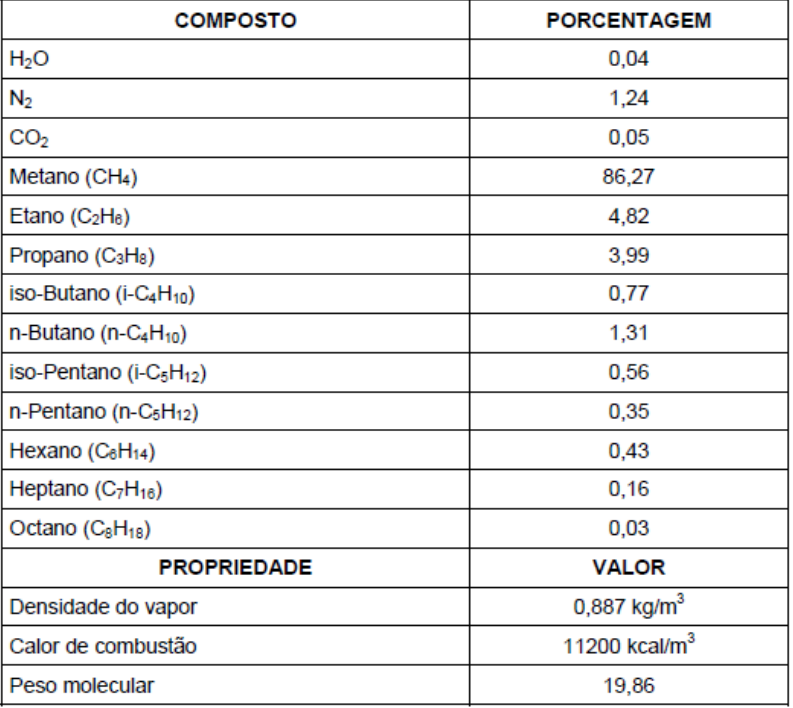

Fonte: EIA do desenvolvimento e produção do campo de Marlim Leste - Petrobras

Dois dados importantes para o estudo não estavam disponíveis no EIA de Marlim Leste e tiveram que ser estimados. Tais dados são: a pressão e a profundidade do reservatório.

A profundidade do reservatório foi considerada como a profundidade do poço padrão apresentado no EIA de 3.720 m. Já a pressão foi estimada pela experiência da empresa que nos auxiliou no trabalho. Foi necessário utilizar uma pressão conhecida de um reservatório com as características de lâmina d'água e profundidade similares aos de Marlim Leste. A pressão considerada foi de 378 bara.

## **5.2 JUSTIFICATIVA DA ESCOLHA TÉCNICA**

Antes de começar a justificativa, vale ressaltar que o dissertado nesta seção é um misto entre as justificativas apresentadas no EIA, a opinião dos especialistas entrevistados e a percepção pessoal do autor baseado em todo estudo e experiência adquirida para elaboração deste trabalho.

De acordo com o EIA inicialmente todos os tipos de plataformas listadas abaixo foram selecionadas como possíveis candidatas para análise:

- Plataforma fixa
- Compliant Tower
- Mini-TLP
- TLP
- FPSS
- FPU\*
- SPAR
- Mono-coluna
- Subsea Tieback
- Outros conceitos inovadores\*\*

\* Floating Production Unit (FPSO sem capacidade de estocagem e offloading)

\*\* FDPSO, FPSO de concreto, Dry Tree Semi (PGS), Single Column Floater (ABB)

Baseado em critérios de escolha básicos como: lâmina d'água, capacidade de processamento e facilidade na completação submarina as seguintes alternativas restaram:

- FPU\*
- FPSS
- Mini-TI P
- Mono-coluna

A TLP e a Mono-coluna foram eliminadas pela falta de experiência e knowhow da empresa em contratá-las e operá-las e pelo custo de investimento ser expressivamente maior que os de FPU e FPSS. Dentre as duas opções restantes optou-se pelo FPU por conta da FPSS necessitar de um investimento um pouco maior que o do FPU.

Em relação às alternativas do escoamento da produção, optou-se por escoar o óleo e gás produzidos por meio de dutos às plataformas que já estariam produzindo em campos vizinhos. Esta escolha busca sinergia entre os campos, diminuindo os custos de navios aliviadores além de reduzir riscos ambientais associados a vazamento de óleo nas operações de offloading.

## **5.3 LEVANTAMENTO DOS DADOS E DESENVOLVIMENTO DAS ATIVIDADES**

Grande parte dos dados e premissas assumidas deste trabalho foram retiradas do EIA do projeto de desenvolvimento e produção do campo de Marlim Leste de concessão da Petrobras. Foi agendada uma consulta ao acervo de EIAs na sede do IBAMA no Rio de Janeiro. Nesta consulta foi adquirida uma cópia digital do estudo com autorização de reprodução das informações pelo órgão.

Após ter cópia do EIA, foram agendadas as entrevistas com especialistas de algumas áreas de uma empresa do setor. Essas entrevistas deram subsídios para elaboração das duas próximas seções apresentadas abaixo, quais são elas a justificativa da escolha técnica do projeto e o levantamento dos custos de investimento e operação para desenvolvimento e produção do campo de Marlim Leste.

## **5.3.1 LEVANTAMENTO DOS CUSTOS DE INVESTIMENTO E OPERAÇÃO**

O trabalho teve o apoio de três áreas de uma grande empresa do setor: Desenvolvimento da produção, logística e finanças coorporativas.

As áreas de desenvolvimento da produção e finanças coorporativas foram entrevistadas de forma presencial e a gerência de logística foi consultada e nos cedeu dados por meio de e-mail.

A área de desenvolvimento da produção forneceu todos os custos listados abaixo:

- Perfuração e completação dos poços
- Construção do sistema de ancoragem da unidade de produção
- Materiais e equipamentos submarinos
- Instalações
- Taxa diária da unidade de produção\*
- Equipe da produção
- Inspeção e Manutenção dos equipamentos, materiais e poços

\* A gerência nos cedeu o custo de construção da plataforma. Neste estudo foi considerado que a plataforma será afretada em regime de leasing e a taxa diária da unidade foi calculada pelo autor baseado em um retorno de 15% sobre o investimento necessário para construção da mesma.

A gerência de Logística nos cedeu todos os custos logísticos necessários para o desenvolvimento e produção de um campo. Estes custos incluem embarcações, helicópteros, combustível, base portuária e transporte terrestre. Vale ressaltar que os custos com embarcações e helicópteros podem ser divididos com até quatro plataformas que estejam situadas em um perímetro comum. No caso do nosso projeto, estes custos foram rateados por três, por conta do próprio projeto considerar que além da nossa própria plataforma de produção de Marlim Leste existem outras duas plataformas da mesma empresa em campos vizinhos.

A gerência de finanças coorporativas contribuiu com uma estimativa das despesas administrativas para o desenvolvimento do projeto, que inclui rateio de despesas da sede, material de escritório dentre outros.

A estimativa e consolidação de todos os custos para o projeto encontra-se na tabela abaixo:

Tabela 10: Descritivo dos gastos com investimento

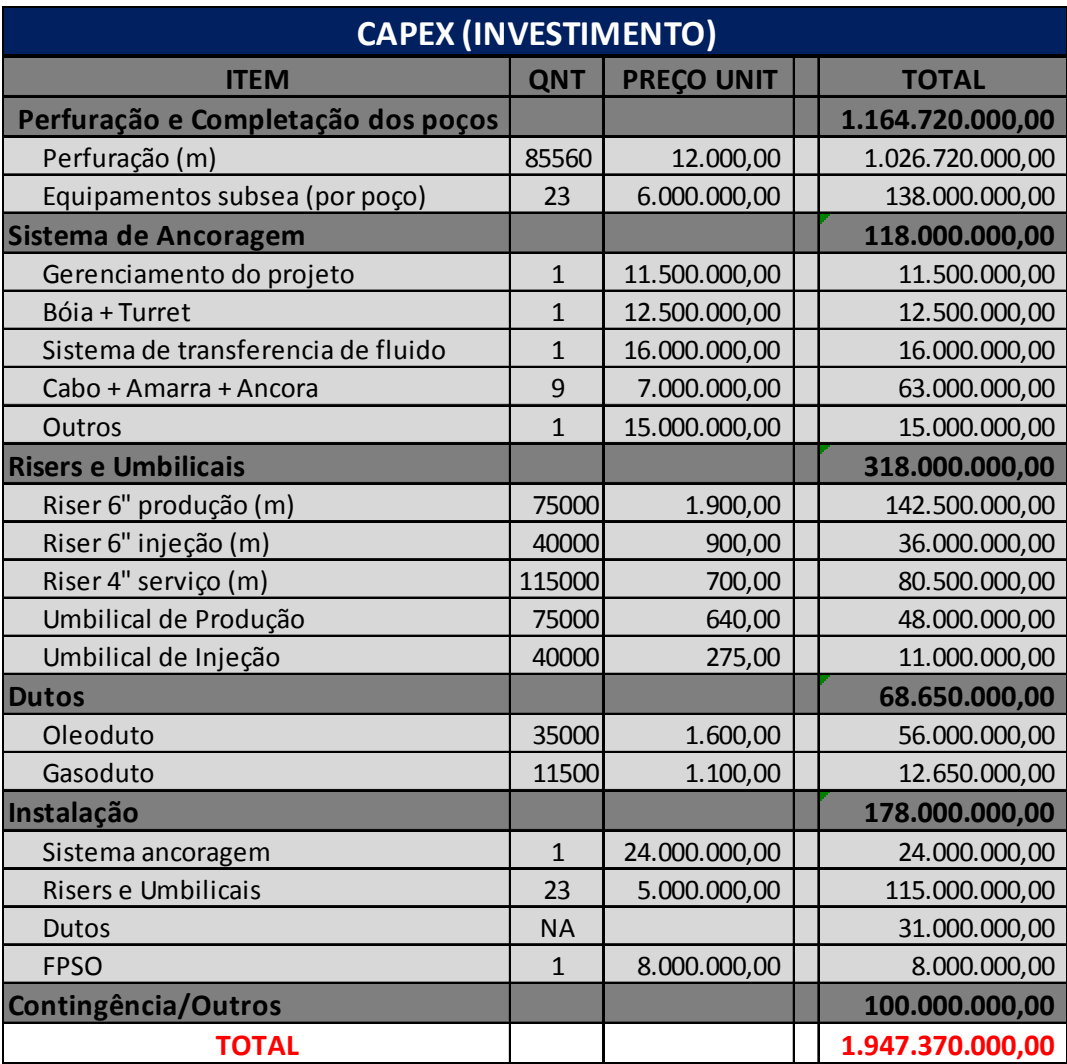

Fonte: Elaboração própria

### Tabela 11: Descritivo dos custos operacionais

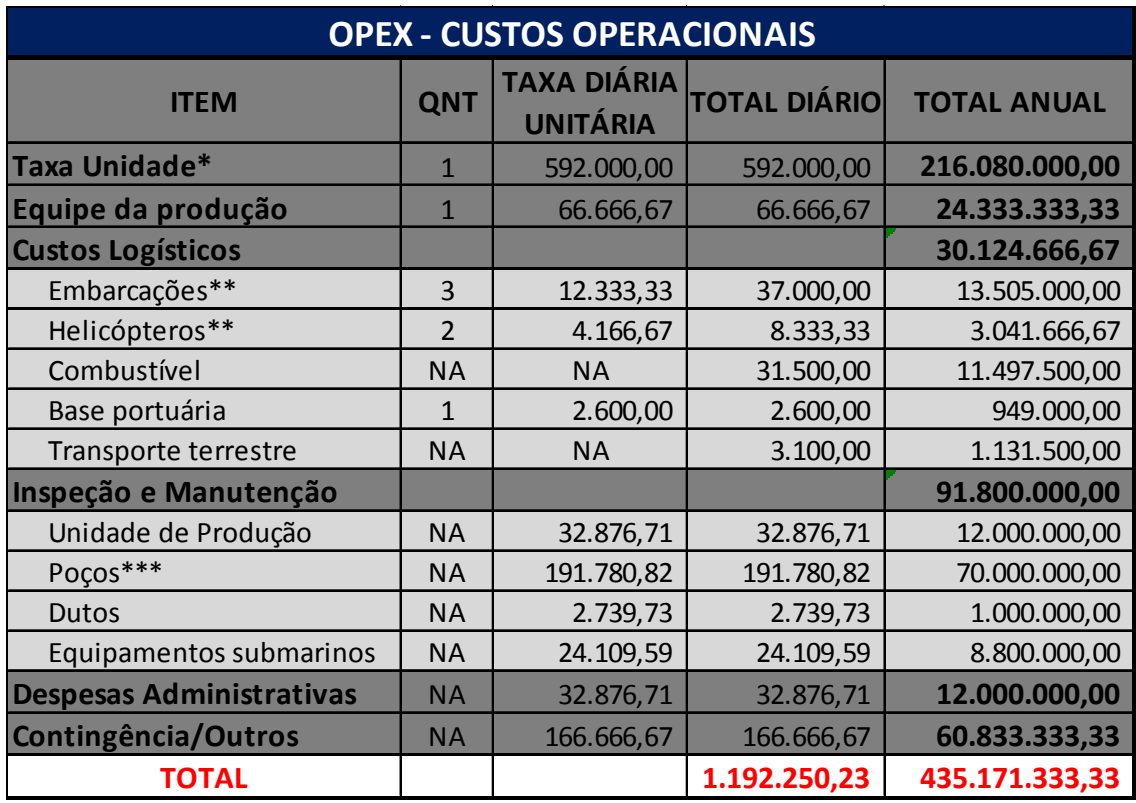

Fonte: Elaboração própria

\* Taxa diária calculada considerando retorno de 15% sobre um investimento total de USD 1.100MM para construção da unidade

\*\* Considerando rateio para 3 plataformas devido o layout sugerido pelo modelo

\*\*\* Custo a ser considerado apenas de 3 em 3 anos

Após ter esta estimativa geral, foi elaborado um cronograma de desembolso destes gastos ao longo do tempo baseado no estudo do cronograma das atividades fornecido pelo EIA do projeto. Uma observação importante é que foi considerado que dentro dos custos operacionais, os que não são fixos, a partir do 17º ano de projeto são reduzidos em 30% por conta da diminuição na produção. Os cronogramas de desembolso dos custos operacionais e de investimento seguem respectivamente abaixo.

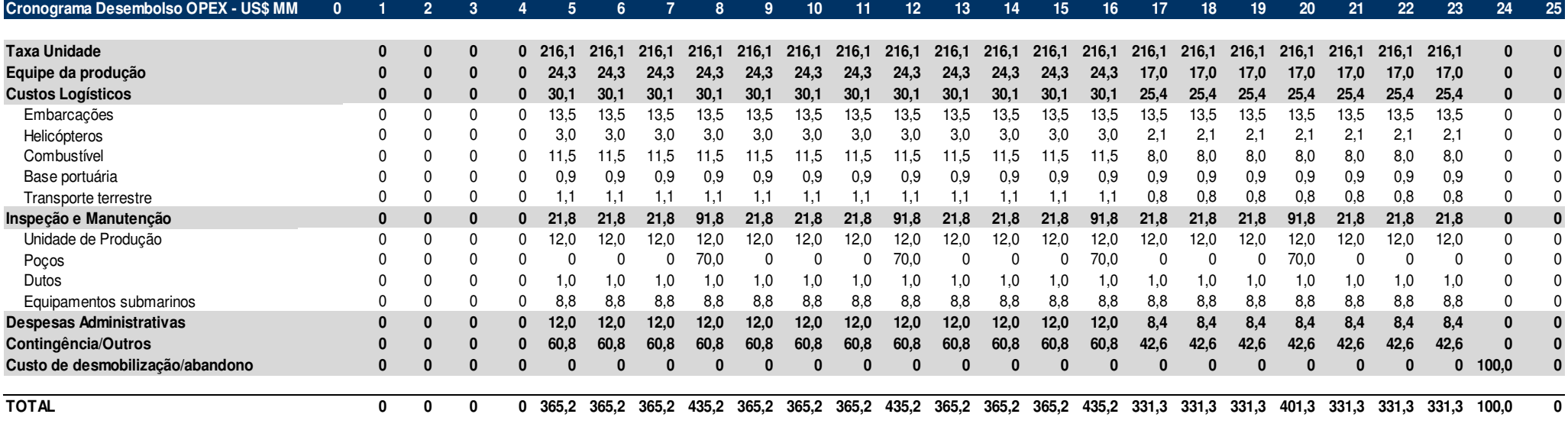

Figura 5: Cronograma de desembolso dos custos operacionais

Fonte: Elaboração própria

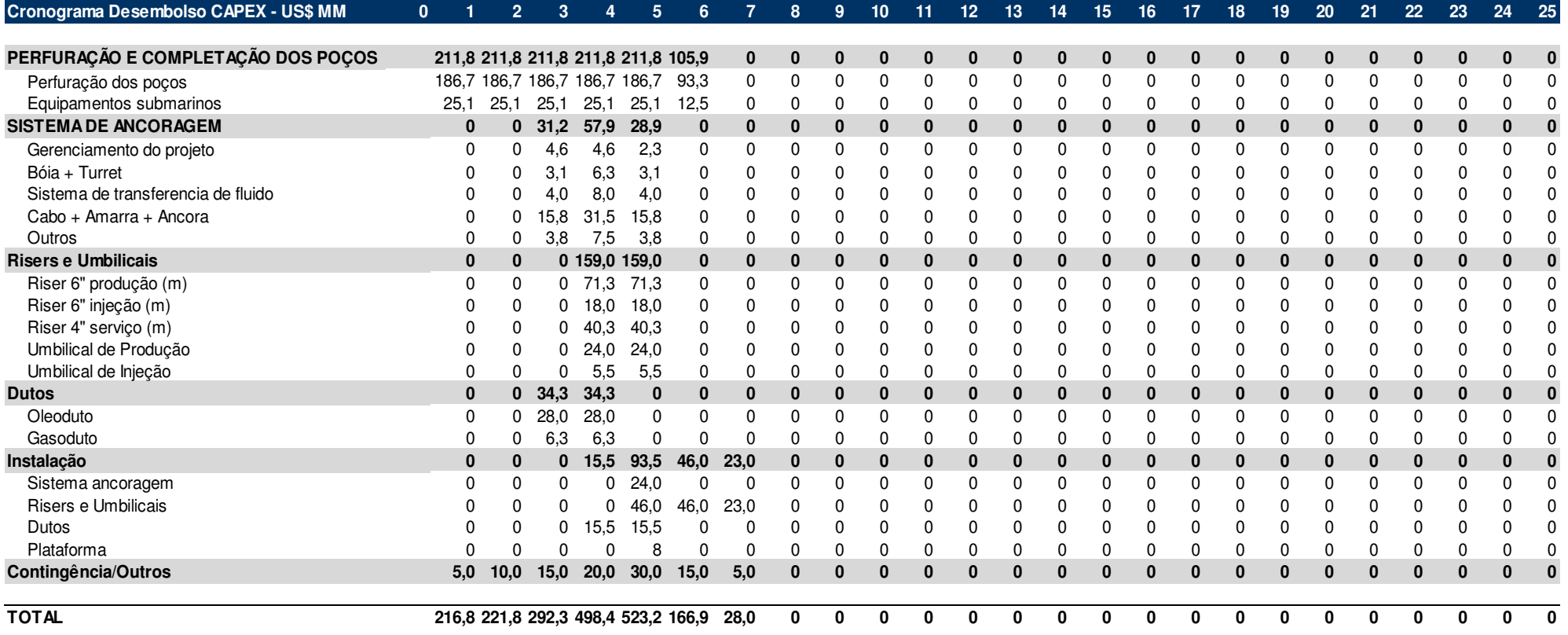

Figura 6: Cronograma de desembolso do investimento

Fonte: Elaboração própria

## **5.3.2 EMPRÉSTIMO E TAXA DE JUROS**

O projeto parte da premissa que 80% de todo investimento será de capital próprio e que os 20% restantes capital de terceiros. O tipo de empréstimo será o de longo prazo com um horizonte de pagamento de 8 anos dividido em 8 parcelas anuais iguais.

O empréstimo será adquirido no quarto ano do projeto, tendo sua primeira parcela de pagamento no ano seguinte (5º ano do projeto). Essa escolha foi tomada baseado que no quinto ano de projeto já haverá receita evitando já ter de pagar empréstimo nos primeiros anos sem receita e impedir um prejuízo operacional.

As informações para o cálculo da taxa de juros foram retiradas do site do BNDES. Conforme informado no site, a taxa de juros de um empréstimo a projetos relacionados com desenvolvimento, produção ou refino de petróleo é composta da seguinte forma:

Taxa de Juros (apoio direto do BNDES) = Custo Financeiro + Remuneração básica do BNDES + Taxa de Risco de Crédito. Onde,

Custo Financeiro = TJLP (taxa de juros a longo prazo) = 6% a.a (fonte: BNDES)

Remuneração básica do BNDES = 1,8% a.a (fonte: BNDES)

Taxa de Risco de Crédito = até 3,57% a.a (fonte: BNDES). Neste trabalho foi considerado 1,2% a.a.

Portanto o custo de juros de empréstimo considerado neste trabalho foi de 9%a.a.

# **5.3.3 IMPOSTOS E PARTICIPAÇÕES GOVERNAMENTAIS NA PRODUÇÃO DE PETRÓLEO E GÁS NATURAL DAS CONCESSIONÁRIAS**

Este capítulo discorre a respeito das participações governamentais que legalmente o governo tem direito sobre a exploração, desenvolvimento e produção de óleo e gás. Abaixo encontra-se um resumo de cada uma das participações. As leis, decretos e portarias que suportam o dissertado neste capítulo são: Lei do Petróleo (LEI Nº 9.478, DE 6.8.1997 - DOU 7.8.1997), DECRETO Nº 2.705, DE 03 DE AGOSTO DE 1998 (DOU de 04-08-98) e PORTARIA ANP Nº 10, DE 13.1.1999 – DOU 14.1.1999 - REPUBLICADA DOU 25.1.1999 E 27.1.1999.

De acordo com a legislação brasileira atual, o governo tem o direito de exercer participação nas receitas geradas pela exploração, desenvolvimento e produção de óleo e gás de quatro formas diferentes, que são elas:

- I bônus de assinatura;
- II royalties;
- III participação especial;
- IV pagamento pela ocupação ou retenção de área.

## **5.3.3.1 BÔNUS DE ASSINATURA**

 O bônus de assinatura corresponde ao montante que a empresa vencedora da licitação de um bloco para produção de óleo e gás ofertou para ter direito a concessão. Esta quantia deve ser paga integralmente no ato da assinatura do contrato de concessão e em parcela única.

## **5.3.3.2 ROYALTIES**

 Os royalties constituem uma compensação financeira devida pelos concessionários de um ou mais blocos e são pagos mensalmente, a partir do mês em que ocorrer produção de óleo e/ou gás.

 O preço padrão dos royalties é obtido multiplicando a produção total de petróleo e gás natural por dez por cento do seu preço de referência. Esse cálculo e o pagamento desta tarifa devem ser feitos mensalmente.

 Embora o preço padrão seja dez por cento, a ANP pode optar por reduzir a tarifa no edital de licitação, para no mínimo cinco por cento, baseado nos riscos geológicos, expectativas de produção e outros fatores para um determinado bloco específico.

 A queima de gás em flare ou a perda de óleo ou gás ocorrida sob responsabilidade do concessionário serão incluídas no volume total da produção para fins de cálculo de royalties.

 A quantia arrecadada pelo pagamento dos royalties será destinada conforme descrito abaixo:

A parcela do valor do royalty que representar cinco por cento da produção, correspondente ao montante mínimo de arrecadação pelo governo tem a seguinte distribuição:

30% aos Estados e Distrito Federal

 10% aos Municípios onde se localizarem instalações marítimas ou terrestres de embarque ou desembarque;

30% aos Municípios produtores e suas respectivas áreas geoeconômicas;

 20% ao Ministério da Marinha, para atender aos encargos de fiscalização e proteção das atividades econômicas das referidas áreas;

 10% para constituir um fundo especial a ser distribuído entre os Estados, Territórios e Municípios.

A parcela do valor do royalty que exceder aos cinco por cento da produção terá a seguinte distribuição, quando a produção ocorrer em plataforma continental:

- a) 22,5% aos estados produtores confrontantes;
- b) 22,5% aos municípios produtores confrontantes;
- c) 15% ao Ministério da Marinha, para atendimento a encargos de fiscalização e proteção das áreas de produção;
- d) 7,5% aos municípios que sejam afetados pelas operações de embarque e desembarque de petróleo e gás natural, de acordo com critérios estabelecidos pela ANP;
- e) 7,5% a constituição de um fundo especial, a ser distribuído entre todos os estados, territórios e municípios;
- f) 25% ao Ministério da Ciência e Tecnologia para financiamento de programas de amparo à pesquisa científica e ao desenvolvimento tecnológico aplicados a indústria do petróleo, gás natural, bicombustíveis e à indústria petroquímica;

## **5.3.3.3 PARTICIPAÇÃO ESPECIAL**

 A participação especial consiste de uma compensação financeira extraordinária, algo que ocorre quando há grande volume de produção ou de grande rentabilidade. Tal participação é paga, com relação a cada campo de uma dada área de concessão, a partir do trimestre em que ocorrer a data de início de produção.

 A apuração desta participação é feita por alíquotas progressivas que variam de acordo com a lâmina d'água, ano de produção e o volume de produção. As alíquotas são aplicadas sobre a receita líquida da produção trimestral considerando as deduções previstas por lei, quais são elas: royalties, investimento na exploração, custos operacionais, depreciação e outros tributos previstos na legislação em vigor.

 As alíquotas e a parcela devida são calculadas conforme a tabela resumo abaixo:

## Tabela 12: Resumo do método de cálculo da alíquota da participação especial

### Águas de lâmina d'água até 400 metros Águas de lâmina d'água acima de 400 metros

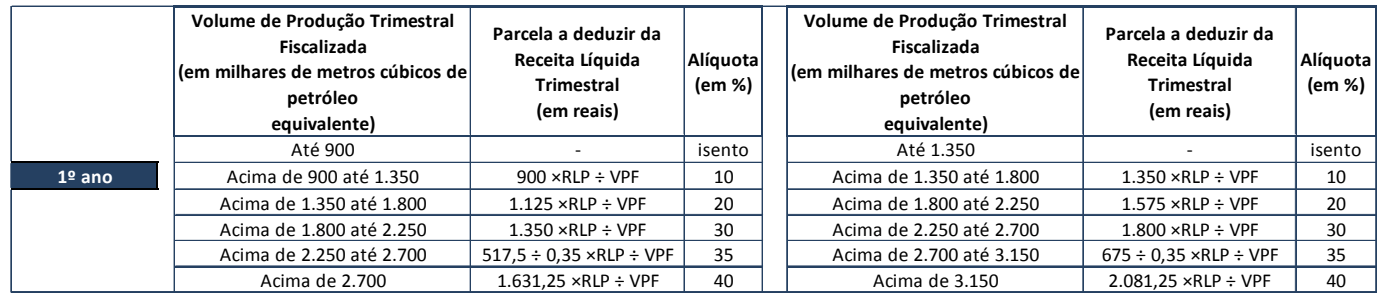

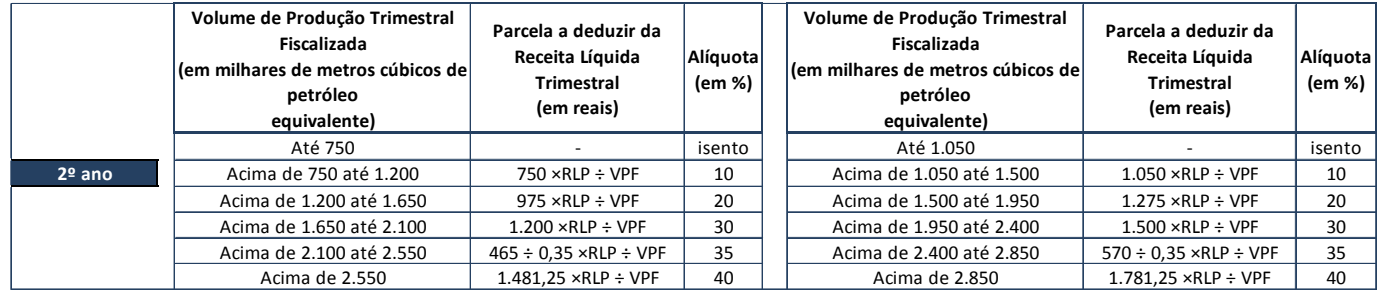

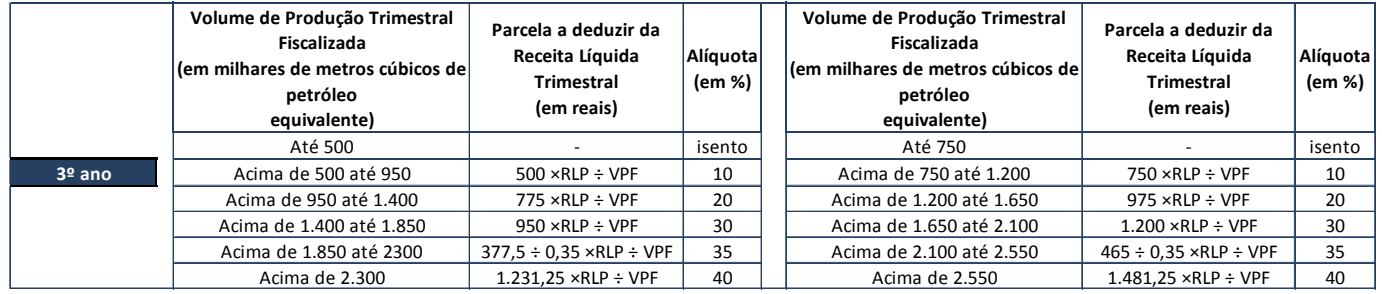

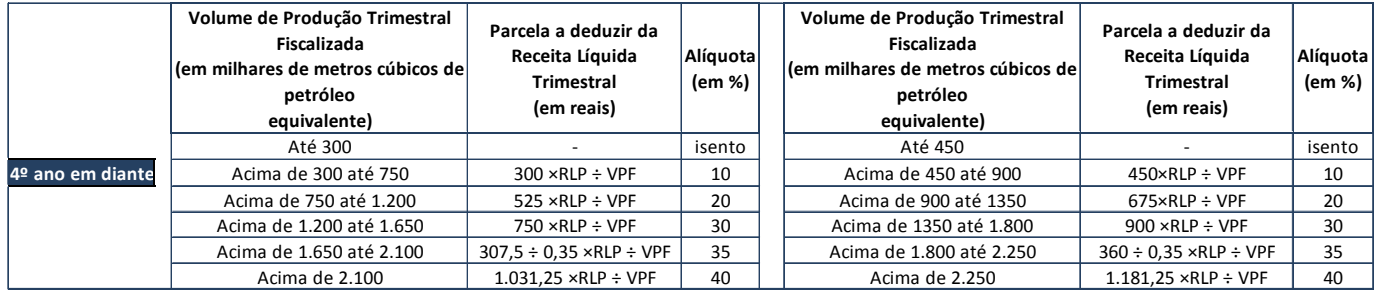

Sendo, RLP a receita líquida da produção trimestral em reais e VPF o volume de produção trimestral em milhares de metros cúbicos de petróleo equivalente.

O destino da verba arrecadada pela participação especial segue a seguinte distribuição:

- a) 40% para o Ministério de Minas e Energia, sendo 70% para o financiamento de estudos e serviços de geologia e geofísica aplicados à prospecção de combustíveis fósseis, 15% para o custeio dos estudos de planejamento da expansão do sistema energético e 15% para o financiamento de estudos, pesquisas, projetos, atividades e serviços de levantamentos geológicos básicos no território nacional;
- b) 10% para o Ministério de Meio Ambiente;
- c) 40% para o Estado confrontante com a plataforma continental onde ocorrer a produção;
- d) 10% para o Município confrontante a plataforma continental onde ocoorer a produção.

# **5.3.3.4 PAGAMENTO PELA OCUPAÇÃO OU RETENÇÃO DE ÁREA**

O valor devido pela ocupação da área será apurado anualmente e seu pagamento leva em conta o número de dias de vigência do contrato de concessão no ano civil. A data de pagamento é todo dia quinze de janeiro do ano subseqüente.

 Os valores unitários, em reais por quilometro quadrado ou fração de área de concessão, serão estipulados pela ANP no edital da licitação do bloco, baseado nas características do bloco e tem seus valores diferentes para as fases de exploração, desenvolvimento e produção, seguindo as seguintes faixas de valores abaixo:

Fase de Exploração: R\$10,00 a R\$500,00 por quilômetro quadrado ou fração; Prorrogação da Fase de Exploração: 200% do valor fixado para a fase de Exploração;

Período de Desenvolvimento da fase de Produção: R\$20,00 a R\$1.000,00 por quilômetro quadrado ou fração.

Fase de Produção: R\$100,00 a R\$5.000,00 por quilômetro quadrado ou fração.

Os valores unitários por quilometro quadrado pela ocupação da área será reajustado anualmente no dia primeiro de janeiro de acordo com o IGP (Índice Geral de Preços) da Fundação Getúlio Vargas.

A Agência Nacional de Petróleo – ANP definirá, nos respectivos contratos, as penalidades a que estarão sujeitos, na forma da legislação vigente, os concessionários, em caso de inadimplemento ou mora no pagamento das participações governamentais.

## **5.3.4 PREÇO DO ÓLEO E GÁS**

O mercado fornece preço do barril de diferentes tipos de petróleo. De acordo com o UOL notícias os tipos de petróleo mais representativos e mais usado nas transações de mercado são os tipos: Brent, Petróleo Intermediário do Texas (West Texas Intermediate ou WTI) e Dubai.

O tipo de óleo varia de acordo com suas especificações técnicas, como por exemplo, grau API, viscosidade, teor de enxofre.

Dentre os óleos mais comuns e mais comercializados no mercado, o que foi escolhido para base do nosso trabalho foi o WTI. A escolha foi devido a ter a informação através da Pira Energy sobre o quanto é descontado sobre o preço do WTI na venda de óleos bem parecidos com o de Marlim Leste por ter uma composição não tão boa quanto à do WTI.

O óleo WTI é o tipo de petróleo de referência no mercado americano, negociado na New York Mercantile Exchange (Nymex) desde 1983. Petróleo de maior qualidade que o Brent, é também leve e doce, com baixo conteúdo de enxofre. Seu grau API varia entre 38 e 40. Sua cotação costuma ficar entre dois e quatro dólares acima da do Brent.

 Com base nas informações do gráfico abaixo foi adotada uma taxa de desconto de 10% que compense as características ruins do nosso óleo comparado ao WTI.

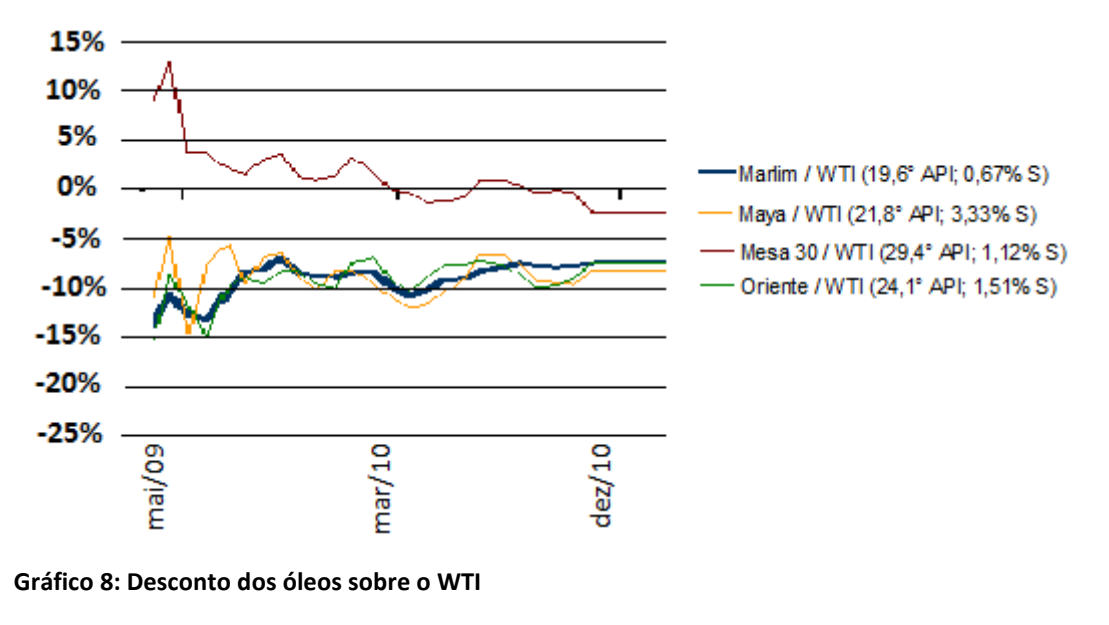

Fonte: Pira Energy - Adaptado

 O preço do barril de óleo WTI e do gás natural foi obtido no site da Bloomberg e são respectivamente US\$ 91,30/barril e 4,50/MMBtu.

# **5.4 ELABORAÇÃO DA ANÁLISE E CÁLCULO DOS INDICADORES**

# **5.4.1 ELABORAÇÃO DO FLUXO DE CAIXA**

 Para fins da análise de viabilidade econômica é essencial a elaboração de um fluxo de caixa do projeto. A partir de todos os dados obtidos acima, é possível definir todas as receitas e custos gerados pelo projeto e ter subsídios suficientes para fazer o fluxo de caixa.

 Antes de construir o fluxo de caixa em si, foi elaborada uma tabela resumo onde nesta está consolidada as quantidades produzidas de óleo e gás, dispêndios com investimento e custos operacionais distribuídos no tempo.

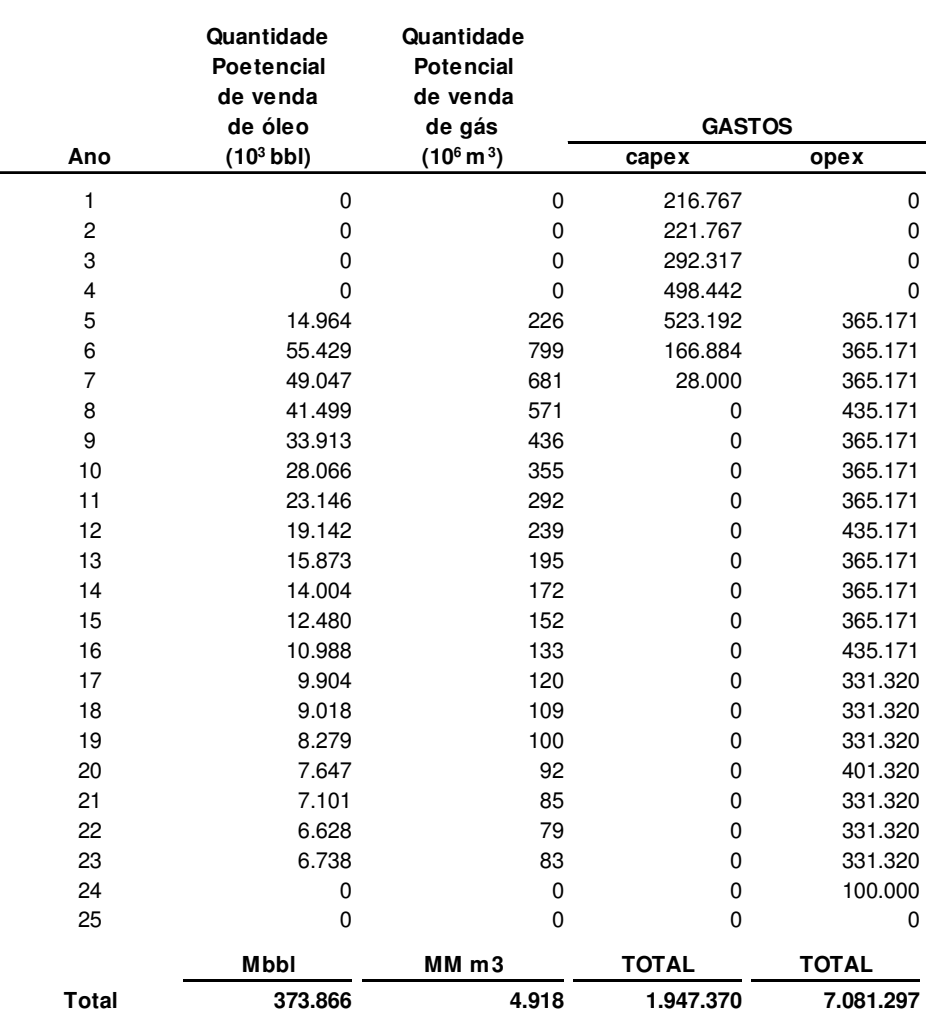

#### **ESTUDO DE CASO MARLIM LESTE - BACIA DE CAMPOS Resumo dos gastos de investimento e operacionais (Valores expressos em US\$M)**

Figura 7: Resumo da produção e gastos do campo de Marlim Leste

## Fonte: Elaboração própria

Com a tabela resumo, teve-se maior facilidade para elaborar o fluxo de caixa que foi constituído seguindo toda a legislação vigente no país já apresentada neste trabalho e segue a seguinte constituição abaixo:

## **Receita Bruta**

(-) Royalties

#### **(=) Receita Líquida**

(-) Opex (custos operacionais)

### **(=) Lucro Operacional**

(-) P&D (-) Participação Especial.

### **(=) LAJIDA**

(-) Depreciação

### **(=) LAJIR**

(-) Juros (-) IR + CSLL

### **(=) Lucro Líquido**

(+) Depreciação (-) Capex (investimento) **(=) Fluxo de Caixa do Campo** 

 O fluxo de caixa foi implementado no software Microsoft Excel pela facilidade nos cálculos e futura facilidade em calcular os indicadores econômicos e será apresentado no capítulo de resultados.

 Uma observação importante é que a participação do governo de bônus de assinatura e pagamento pela ocupação e retenção da área não foram implementadas no fluxo de caixa.

 Em relação ao bônus de assinatura a empresa já havia arcado com esse gasto, pois essa participação é paga no momento da assinatura do contrato de concessão. Como a empresa já estava apresentando o estudo de impacto ambiental para desenvolvimento e produção do campo, deduz-se que ela já o havia explorado consequentemente já tinha a concessão e portando já pagou o bônus de assinatura.

Assim sendo, foi utilizado o conceito de custo afundado, também conhecido como custo irrecuperável que de acordo com ROSS (2002) são custos já incorridos e que não podem ser recuperados, ou seja, a decisão de aceitar ou não o projeto não tem interferência por esses custos, portanto devem ser excluídos da análise de viabilidade.

Já em relação ao pagamento pela ocupação ou retenção a área, o gasto com essa participação foi considerado ínfimo em relação às receitas geradas pelo projeto. No caso do nosso campo essa participação pode variar de R\$ 3.330,00 (~US\$ 1.958,00) até R\$ 1.665.000,00 (~ US\$ 980.000,00). Em nosso fluxo de caixa estamos convivendo com receitas na casa dos bilhões de dólares anuais. Considerando então um ano que as receitas somam 2 bilhões de dólares essa participação poderia então variar de 0,0001% até 0,049% das receitas anuais. Esse gasto então foi considerado desprezível e o dispêndio que se teria em definir com exatidão qual valor a ser utilizado no nosso projeto não compensaria.

## **5.4.2 CÁLCULO DO VPL**

Antes do cálculo do VPL em si, deve-se calcular a taxa de desconto que será utilizada.

A taxa mínima de atratividade adotada para este trabalho será a WACC. Que como explicado na revisão da literatura é a média ponderada do custo de capital próprio e custo de capital de terceiros.

$$
WACC = Kpr x (%e) + Kter x (%d) x (1-IR)
$$
 (4)

O Kpr corresponde ao custo de capital próprio e o Kter custo de capital de terceiros. O cálculo do custo de capital próprio será dado pelo modelo CAPM discutido na revisão da literatura, e segue a seguinte fórmula:

$$
Kpr = Rf + [E(Rm) - Rf] \times \beta \tag{5}
$$

Substituindo Kpr da equação 5 na equação 4 a fórmula do WACC fica:

WACC = (Rf + [E(Rm) – Rf] x β) x (%e) + Kter x (%d) x (1-IR) (6)

48

Conforme o trabalho de Silva (2006) com base teórica em Damodaran (2003) deve-se somar um prêmio pelo risco de mercados locais. O modelo CAPM originalmente tem aplicação para empresas norte-americanas. Quando o modelo é aplicado em países emergentes, um prêmio pelo risco de aplicações naquele país deve ser somado à fórmula do CAPM. No que resulta:

WACC = (Rf + risco país + [E(Rm) – Rf] x 
$$
\beta
$$
) x (%) + Kter x (%) (4-1R) (7)

Agora será explicado como cada um dos itens da equação acima foi definido:

Kter - é o custo de capital de terceiros. De acordo com ROSS (2002) o custo de capital de terceiros é o retorno que os credores exigem em novos empréstimos e isto corresponde exatamente à taxa de juros que a empresa precisa pagar para obter o novo empréstimo. A partir desta premissa, o custo de capital de terceiros deste trabalho foi definido pelo valor médio de empréstimos do BNDES a projetos de desenvolvimento, produção ou refino de petróleo. Conforme discutido na seção 5.3.2 Empréstimo e taxa de Juros, a taxa considerada foi de 9% a.a.

%e – é a porcentagem de capital próprio investido no projeto que no caso em questão é 80%.

%d – é a porcentagem de capital de terceiros investidos no projeto que no caso em questão é 20%.

Rf – é a taxa livre de risco. Damodaran (2008) define a taxa livre de risco global como sendo aquela representada por mercados considerados maduros. É prática do mercado adotar taxas de títulos do governo americano por ser considerado o investimento com menor risco no mundo. Sendo assim foi adotado a taxa de 4,97%. Essa taxa corresponde ao retorno dos "t bonds" que são obrigações de dívida de longo prazo do governo norte-americano retirada do site Damodaran disponível em <http://pages.stern.nyu.edu/~adamodar/> - que calculou com base nos dados dos retornos anuais desde 1928 até 2009.

E(Rm) - é a média de retorno em uma carteira teórica das ações no mercado. Foi considerado a média geométrica dos retornos anuais de 1928 a 2009 retirada no site do Damodaran – disponível em <http://pages.stern.nyu.edu/~adamodar/>. A taxa corresponde a 9,26%.

β - o beta considerado para as empresas de exploração e produção de petróleo e gás foi retirada no site do Damodaran – disponível em <http://pages.stern.nyu.edu/~adamodar/> - e corresponde a 0,97. O beta foi calculado a partir de 198 empresas do setor.

Risco país – de acordo com o site da Info Money o risco país é uma medida criada pelo banco norte-americano JP Morgan, com o intuito de medir a percepção de risco dos investidores em relação a diversos países, tomando como base a cotação dos ativos da dívida externa destes países negociados no mercado internacional. Foi adotado o indicador Embi+ Brasil, conforme a UOL economia esse indicador corresponde à média ponderada dos prêmios pagos por esses títulos em relação a papéis de prazo equivalente do Tesouro dos Estados Unidos, tido como o país mais solvente do mundo, de risco praticamente nulo. A cada 100 pontos expressos pelo risco Brasil, os títulos do país pagam uma sobretaxa de 1% sobre os papéis dos EUA. Foi considerado cotação de 19/08/2010 retirada do site UOL economia de 202 pontos para o Embi+ Brasil, o que nos gera uma taxa de risco país de 2,02%.

Para determinar a proporção de capital próprio e de terceiros, foi levantado com o auxílio do Bloomberg o quociente entre capital de terceiros e capital próprio de doze grandes empresas produtoras de petróleo. A média das empresas foi de 19,77% de capital de terceiros contra 80,23% de capital próprio. Para aplicação neste trabalho, foi arredondado e utilizado uma proporção de 20% - 80%.

Substituindo os componentes na equação 7 obtemos o WACC, conforme abaixo:

WACC =  $[4,97\% + 2,02\% + (9,26\% - 4,97\%) \times 0,97] \times 80\% + 9\% \times 20\% \times (1-34\%) =$ 10,11%

 Uma vez calculada a taxa de desconto, foi utilizada a função "VPL" do Microsoft Excel sobre o fluxo de caixa que havia sido gerado para calcular o valor presente líquido do mesmo.

## **5.4.3 CÁLCULO DA TIR**

A TIR, conforme já explicado na revisão da literatura, é a taxa de desconto que zera o valor presente líquido de um determinado fluxo de caixa. Uma forma de calculá-la poderia ser variar a taxa de desconto até achar um valor que iguale o VPL a zero. Entretanto o Microsoft Excel já contém uma função denominada TIR que faz esse cálculo. E foi por meio desta função que foram calculadas as TIRs de todos os fluxos de caixa deste trabalho.

De acordo com o software o mesmo usa uma técnica iterativa para calcular a TIR. Começando por estimativa, a função refaz o cálculo até o resultado ter uma precisão de 0,00001 por cento. Se a função TIR não puder localizar um resultado que funcione depois de 20 tentativas, o valor de erro #NÚM! é retornado. Na maioria dos casos, não é necessário fornecer estimativa para o cálculo da TIR pelo software. Se a estimativa for omitida, será considerada 0,1 (10 por cento).

## **5.4.4 ANÁLISE DE SENSIBILIDADE**

A análise de sensibilidade foi realizada com três variáveis: preço do barril do óleo, custos operacionais e a taxa de desconto do VPL.

Cada uma das variáveis foi tanto reduzida quanto acrescida em 10, 20 e 30% do valor original considerado. Para realização da análise foi utilizado o software Microsoft Excel. A partir da planilha do fluxo de caixa original foram criadas outras planilhas onde as variáveis foram alteradas e o fluxo de caixa, VPL e a TIR recalculados.

# **6 RESULTADOS**

Neste capítulo serão apresentados todos os resultados do discutido anteriormente. Ressalta-se que todos os cálculos necessários neste trabalho foram realizados com auxílio do Microsoft Excel e todas as telas demonstradas neste capitulo foram retiradas de planilhas do Excel que por detrás dos números expressos aqui existe um esforço em cálculos.

Fica claro aqui para o leitor que tais planilhas podem ser consultadas na integra por meio de solicitação por e-mail.

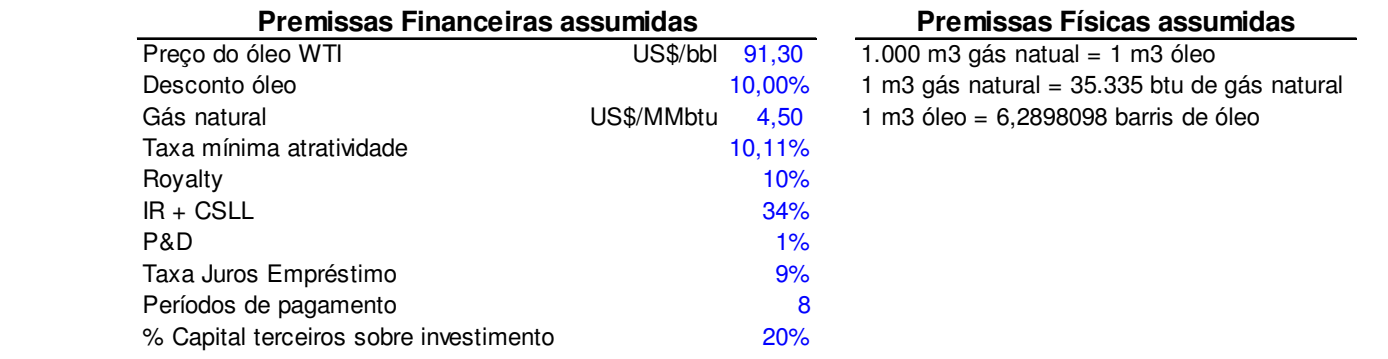

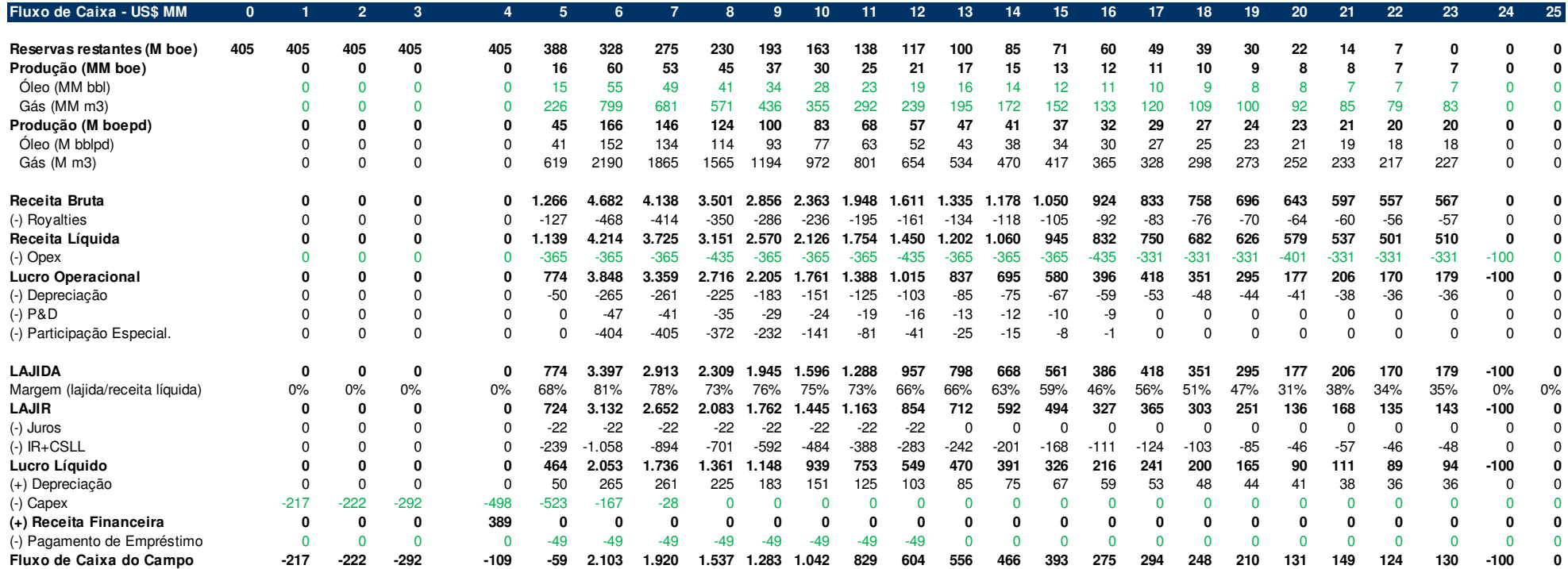

Figura 8: Fluxo de caixa

Fonte: Elaboração própria

A partir do fluxo de caixa foi possível calcular os indicadores propostos neste trabalho. O resultado dos indicadores bem como os principais dados da análise está representado na figura abaixo:

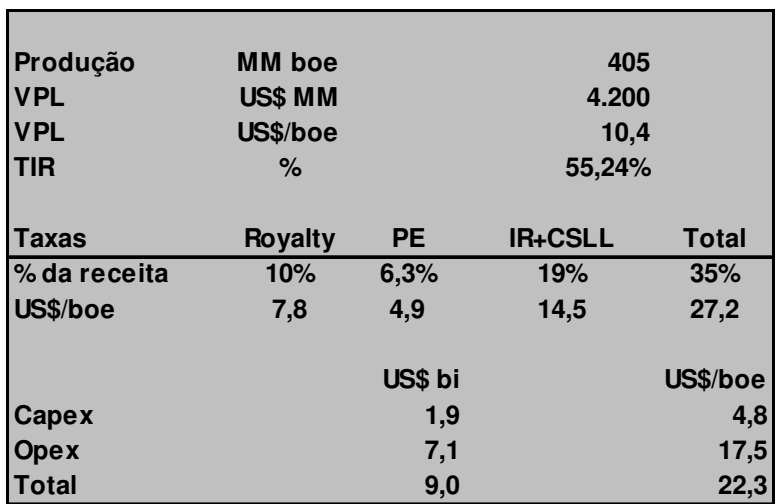

Figura 9: Consolidação dos resultados da análise de viabilidade econômica do desenvolvimento e produção do campo de Marlim Leste

Fonte: Elaboração própria

 Conforme também proposto neste trabalho, uma análise de sensibilidade foi desenvolvida. Todas as variáveis avaliadas pela análise não inviabilizaram o projeto quando modificadas de -30 a +30%. O empreendimento mostrou-se mais sensível a variações no preço do barril de petróleo.

Em todos os casos o empreendimento mostra-se muito rentável. No pior deles o projeto tem um taxa interna de retorno de 40,97% e um VPL extremamente positivo de 2.283 milhões.

Abaixo seguem duas tabelas apresentando os resultados das análises feitas

### Tabela 13: Resultado dos VPLs da análise de sensibilidade

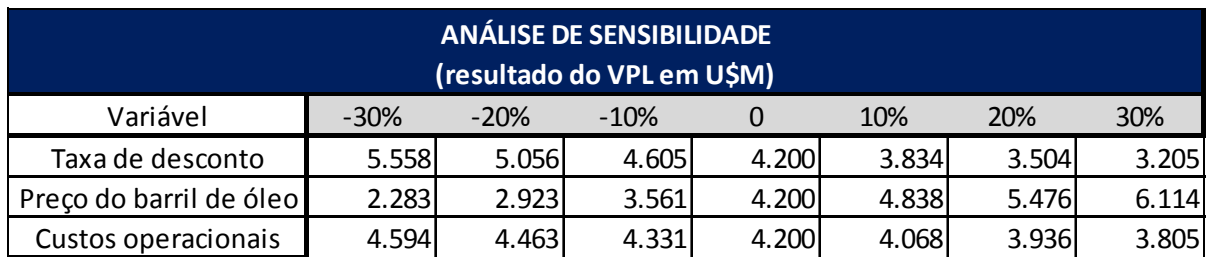

Fonte: Elaboração própria

## Tabela 14: Resultado das TIRs da análise de sensibilidade

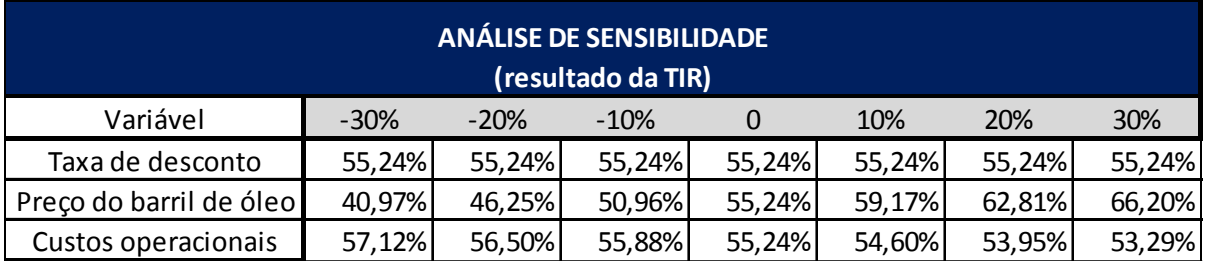

Fonte: Elaboração própria

# **7 CONCLUSÃO**

O presente estudo objetivou realizar a avaliação de um ativo real, o campo de Marlim Leste da Petrobras, e procurou realizar a análise econômica do desenvolvimento e produção do campo à luz dos métodos presentes na literatura somados às sugestões de especialistas de uma empresa conceituada do setor.

De acordo com o estudo realizado, pode-se demonstrar a grande rentabilidade em projetos de exploração e produção no setor de petróleo e gás natural. Conforme já demonstrado nos resultados, a taxa interna de retorno mostrou um alto retorno sobre o capital investido e o valor presente líquido do fluxo de caixa do projeto apresentou-se extremamente positivo apontando a viabilidade do empreendimento.

 Pode ser observado que a maior parte do sucesso da viabilidade econômica do projeto é dependente do preço do barril de petróleo. A análise de sensibilidade evidencia que a rentabilidade do projeto foi mais sensível à alteração da variável "preço do barril". Também foi notado que para o insucesso do projeto o preço do

barril deveria cair em aproximadamente 64%. Essa afirmação colabora enormemente para afirmação da viabilidade do projeto, pois mesmo que ao longo do empreendimento o preço do óleo caia por conta de alguma crise ou por diminuição da demanda incentivada pelo barateamento de alguma outra fonte energética, o projeto pode continuar viável.

Já em relação ao gás natural, este tem pouquíssima representação na receita do projeto. Quando o preço do gás foi simulado igualando-se a zero (sem receitas por conta do gás) a TIR do projeto caiu em apenas pouco mais de 1%.

 A análise de sensibilidade também demonstrou que as três variáveis, preço do barril de óleo, taxa mínima de atratividade e custos operacionais mesmo alteradas de -30 a +30% não inviabilizam o empreendimento.

Conclui-se então que o desenvolvimento e produção do campo de Marlim Leste nas condições atuais de mercado e baseado nas premissas adotadas conforme apresentadas neste estudo é altamente viável.

 Contudo uma análise crítica ao sucesso da viabilidade do empreendimento deve ser feita. Deve-se estar ciente que os dados utilizados no estudo são da atualidade e estes são muito dinâmicos. Se observado bem, o empreendimento é estudado em um horizonte de 25 anos desde o começo do desenvolvimento até o seu completo abandono. Durante este período muitas das premissas adotadas podem mudar e consequentemente modificar o fluxo de caixa do empreendimento.

 Os dois pontos que devem ser observados são as variáveis influentes nos custos e variáveis influentes nas receitas. Contudo, o foco deve estar voltado para as que influenciam na receita com enfoque quase que exclusivo nas possíveis modificações no preço do barril de óleo uma vez que o preço do gás natural, conforme já mostrado neste trabalho, não teve muita influência no empreendimento.

O motivo pelo qual a atenção maior não é nas variáveis influentes nos custos, é porque os preços dos serviços e equipamentos da indústria de petróleo e gás obedecem à lei de oferta e procura. As altas dos mesmos são acompanhadas pelas altas no preço do barril de óleo. Com a alta do barril a demanda dos equipamentos e serviços aumenta corroborando para o aumento também do preço destes. Então em tese, um suposto aumento dos custos operacionais ou aumento do investimento necessário, seria compensado por um aumento da receita.

Já o petróleo é uma commodity e como toda commodity, pode sofrer alterações inesperadas. Durante todo ciclo de vida do empreendimento crises mundiais podem acontecer, como a ocorrida em 2008 que fez despencar o preço do barril. Quedas bruscas no preço do óleo em anos de pico de produção poderiam ser suficientes para reduzir bruscamente o valor presente líquido do empreendimento.

# **8 REFERÊNCIAS BIBLIOGRÁFICAS**

**AGÊNCIA NACIONAL DE ENERGIA ELÉTRICA.** Disponível em <http://www3.aneel.gov.br/atlas/atlas\_1edicao/atlas/petroleo/6\_1\_generalidade.html> . Acesso em maio de 2010

**AGÊNCIA NACIONAL DO PETRÓLEO, GÁS NATURAL E BIOCOMBUSTÍVEIS**. Disponível em <http://www.anp.gov.br/?pg=8240>. Acesso em maio de 2010.

**BANCO NACIONAL DO DESENVOLVIMENTO – BNDES.** Disponível em <http://www.bndes.gov.br/SiteBNDES/bndes/bndes\_pt/Institucional/Apoio\_Financeiro /Produtos/FINEM/petroleo\_gas\_desenvolvimento\_producao\_refino.html>. Acesso em dezembro 2010.

**BLOOMBERG (Commodity Futures).** Disponível em <http://www.bloomberg.com/markets/commodities/futures/>. Acesso em janeiro de 2011.

**BP STATISTICAL REVIEW OF THE WORLD ENERGY 2008**. Disponível em <http://www.bp.com/liveassets/bp\_internet/globalbp/globalbp\_uk\_english/reports\_an d\_publications/statistical\_energy\_review\_2008/STAGING/local\_assets/do nloads/pdf/statistical review of world energy full review 2008.pdf>. Acesso em junho de 2010.

**CORRÊA, OTON LUIZ SILVA**. Petróleo: noções sobre exploração, perfuração, produção e microbiologia. Rio de Janeiro, Interciência, 2003.

**DAMODARAN, A.** "Country Risk and Company Exposure: Theory and Practice". Journal of Applied Finance. v.13, n.2, p.63-76. Outono/Inverno, 2003.

**DAMODARAN, A.** "What is the riskfree rate? A Search for the Basic Building Block". Stern School of Business, New York University, 2008.

**DAMODARAN ONLINE.** Disponível em <http://pages.stern.nyu.edu/~adamodar/>. Acesso em novembro de 2010.

**GITMAN, LAWRENCE J**. Princípios de administração financeira. São Paulo, HARBRA, 1997.

**MARCONI, Mariana A.; LAKATOS, Eva M.** Metodologia Científica. 3.ed. São Paulo: Atlas, 2000.

**PETROLEUM GEOSCIENCE TECHNOLOGY – PGT.** Disponível em <http://mundopetroleo.files.wordpress.com/2008/02/geologia\_do\_petroleo.pdf>. Acesso em maio de 2010.

**PETROBRAS, PETROLEO BRASILEIRO S.A**. Disponível em <http://www.petrobras.com.br/pt/quem-somos/nossa-historia>. Acesso em junho de 2010.

**ROSS, STEPHEN A.** Princípios de administração financeira. São Paulo, Atlas, 2000.

**SILVA, L. W. M.** Métodos de Avaliação de Empresas: Casos de Práticas Adotadas no Brasil. Dissertação de Mestrado Profissionalizante em Administração. Rio de Janeiro: Faculdades Ibmec, Brasil, 2006.

**SILVIA, EDNA LÚCIA**. Metodologia da pesquisa e elaboração de dissertação. 3. ed. rev. atual. – Florianópolis: Laboratório de Ensino a Distância da UFSC, 2001.

**THOMAS, JOSÉ EDUARDO**. Fundamentos de engenharia de petróleo. RIO DE JANEIRO: Interciência: PETROBRAS, 2004.

**UOL ECONOMIA.** Disponível em <http://economia.uol.com.br/ultimasnoticias/valor/2010/08/20/risco-brasil-sobe-099-para-204-pontos.jhtm>. Acesso em novembro de 2010.

**UOL NOTÍCIAS.** Disponível em <http://noticias.uol.com.br/ultnot/2004/10/12/ult1767u24992.jhtm>. Acesso em dezembro de 2010.

**YIN, ROBERT K**. Estudo de caso: planejamento e métodos. PORTO ALEGRE: BOOKMAN, 2005.

# **APÊNDICE A – Etapas para cálculo do Fluxo de Caixa**

## **Etapas para Cálculo do Fluxo de Caixa**

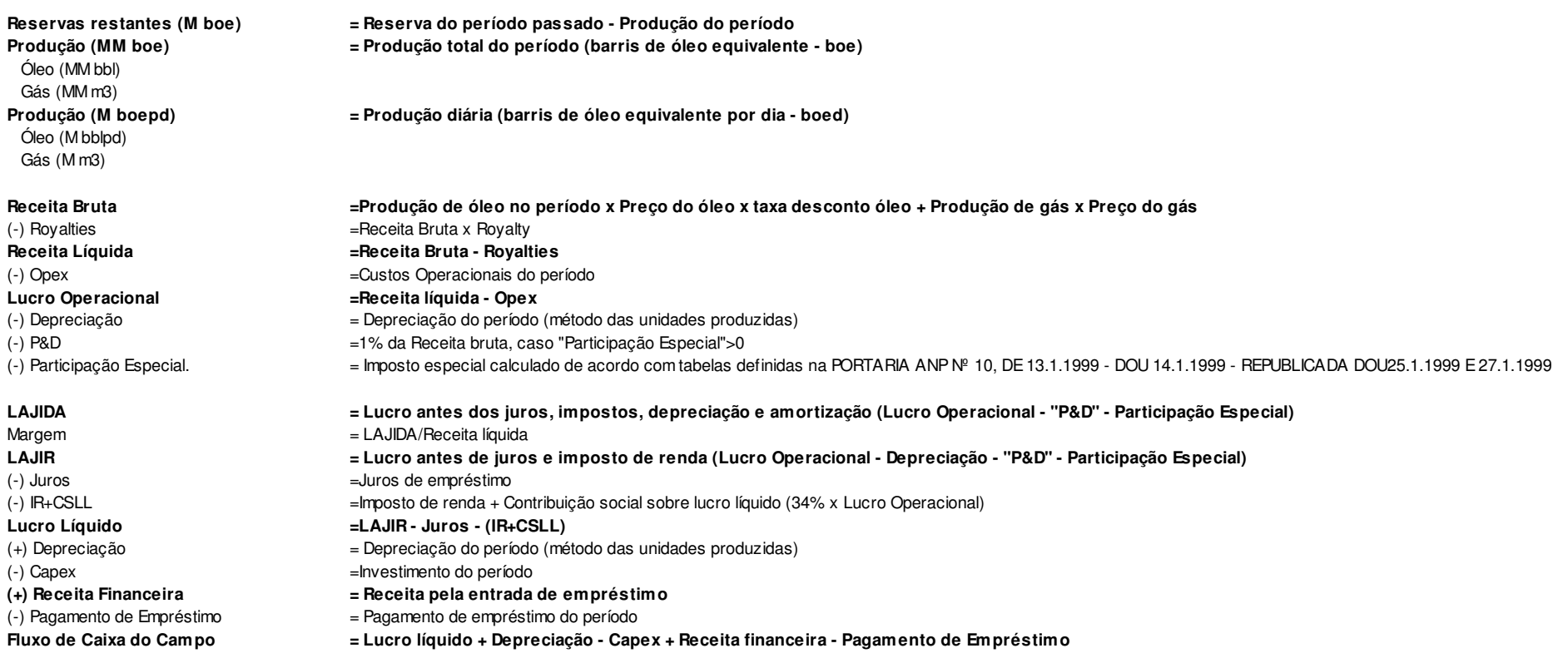

# **APÊNDICE B – Tela de cálculo do pagamento de empréstimo**

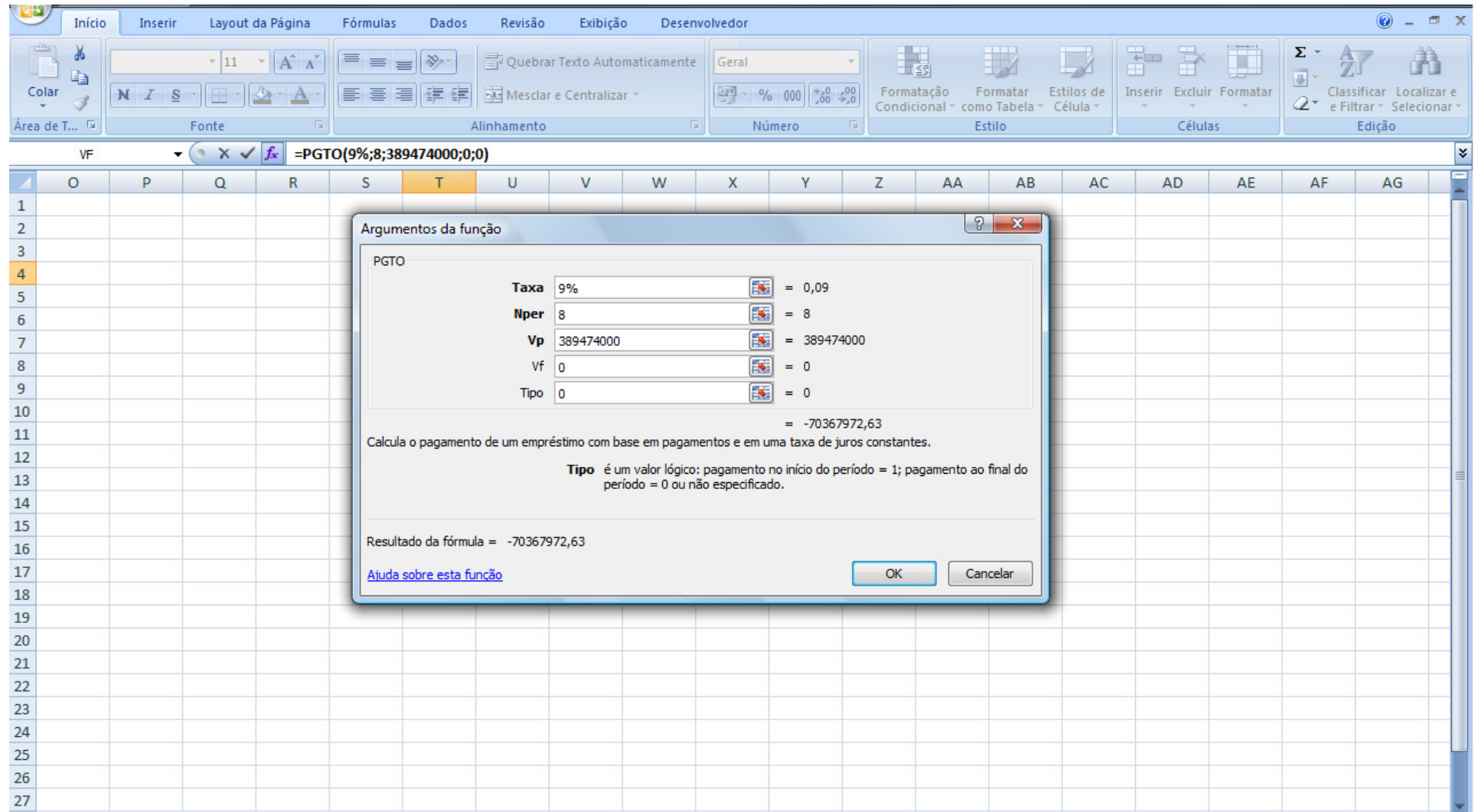
## APÊNDICE C - Tela de cálculo da taxa diária da unidade de produção

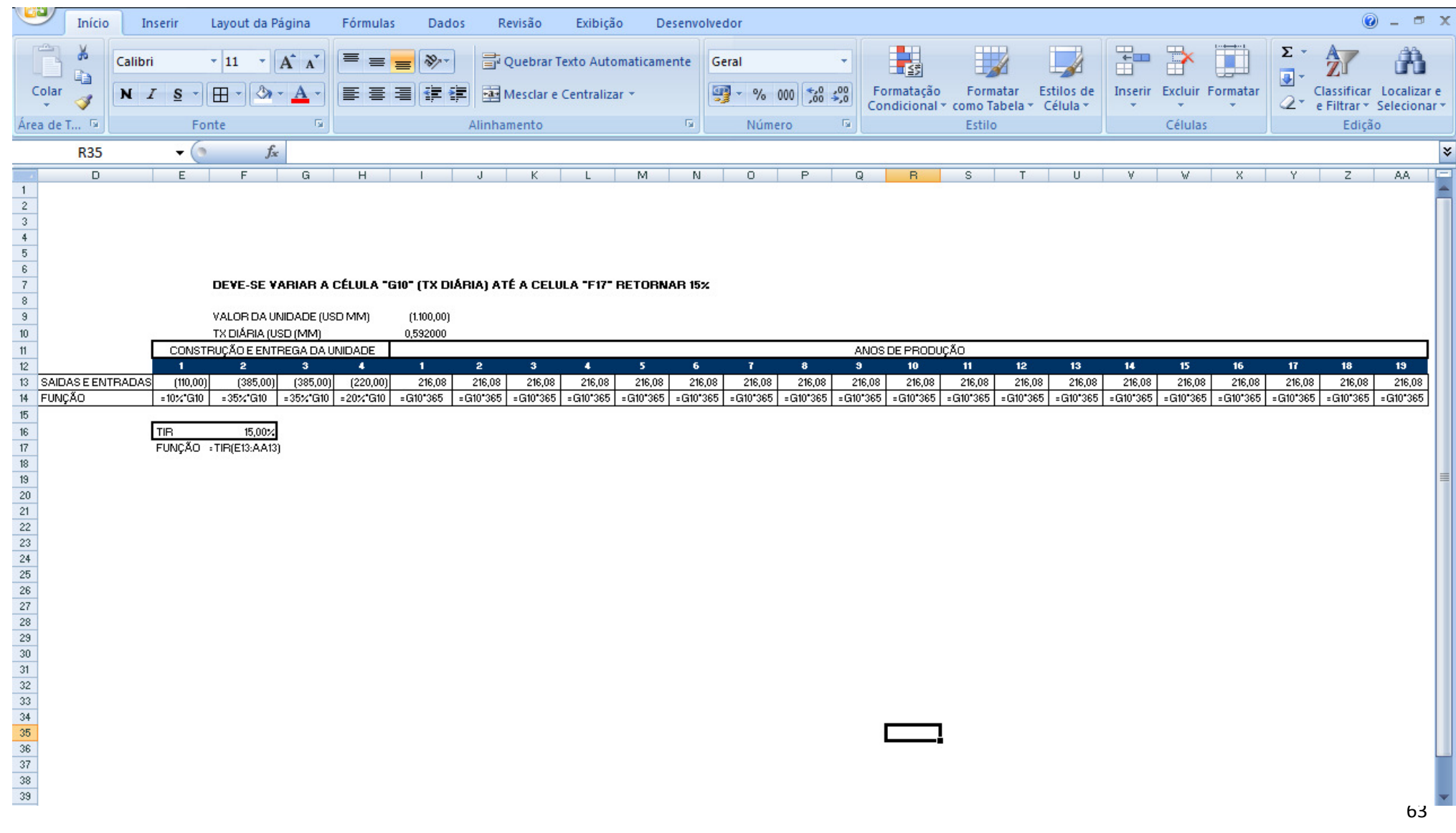